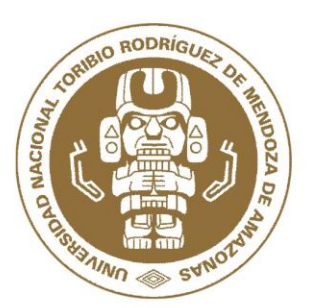

UNIVERSIDAD NACIONAL TORIBIO RODRÍGUEZ DE MENDOZA DE **AMAZONAS** 

FACULTAD DE INGENIERÍA CIVIL Y AMBIENTAL ESCUELA PROFESIONAL DE INGENIERÍA AMBIENTAL

**TESIS PARA OBTENER EL TÍTULO PROFESIONAL DE** 

# **INGENIERO AMBIENTAL**

"COMPARACIÓN DE DOS METODOLOGÍAS DE ESTUDIO DE IMPACTO AMBIENTAL EN EL MEJORAMIENTO Y AMPLIACIÓN DEL SISTEMA DE AGUA POTABLE Y DESAGÜE DEL CASERÍO LUCEROPATA, DISTRITO DE LONGAR - RODRÍGUEZ DE MENDOZA - AMAZONAS"

> **AUTORES : Bach. Moisés Otoniel Idrogo Guevara** : Bach. Demetrio Martin Alvarez Burgos

**ASESOR** : Ing. Nelson Oswaldo Pajares Quevedo

**CHACHAPOYAS - PERÚ** 2019

Ĭ

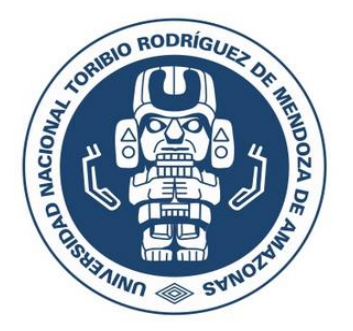

# **UNIVERSIDAD NACIONAL TORIBIO RODRÍGUEZ DE MENDOZA DE AMAZONAS**

## **FACULTAD DE INGENIERÍA CIVIL Y AMBIENTAL ESCUELA PROFESIONAL DE INGENIERÍA AMBIENTAL**

**TESIS PARA OBTENER EL TÍTULO PROFESIONAL DE INGENIERO AMBIENTAL**

**"COMPARACIÓN DE DOS METODOLOGÍAS DE ESTUDIO DE IMPACTO AMBIENTAL EN EL MEJORAMIENTO Y AMPLIACIÓN DEL SISTEMA DE AGUA POTABLE Y DESAGUE DEL CASERIO LUCEROPATA, DISTRITO DE LONGAR - RODRÍGUEZ DE MENDOZA -AMAZONAS"**

**Autores:** 

Bach. Moisés Otoniel Idrogo Guevara Bach. Demetrio Martín Alvarez Burgos

**Asesor:** Ing**.** Nelson Oswaldo Pajares Quevedo

Registro:………………

**CHACHAPOYAS - PERÚ 2019**

#### **DEDICATORIA**

A Elohim por estar siempre presente día a día en mi vida, por darme fuerzas en los momentos más difíciles, por guiarme en el camino y protegerme en cada viaje que tuve que realizar para desarrollar esta tesis, por llenarme de muchas bendiciones y enseñarme a valorar cada trabajo y esfuerzo.

> A nuestros padres por brindarnos su apoyo incondicional en cada paso que dimos para poder realizar este trabajo, por la confianza depositada en nosotros, para realizarnos como profesional.

> > A nuestros profesores y amigos, que de cierta manera influyeron con sus lecciones y experiencias para lograr en nosotros una buena formación en lo profesional, académico y personal.

Moisés Otoniel Idrogo Guevara Demetrio Martín Alvarez Burgos

#### **AGRADECIMIENTO**

Extendemos un gran agradecimiento a todas aquellas personas que han contribuido de una o de otra manera al desarrollo del presente trabajo. Al Ing. Nelson Pajares Quevedo por su apoyo constante a lo largo de todo este proceso, a los profesores de la UNTRM por contribuir en nuestra formación y a todos aquellos amigos y amigas cuyos nombres, aunque se queden en el fondo del tintero, nos han aportado con sus valiosos consejos y amistad.

Los autores

# **AUTORIDADES DE LA UNIVERSIDAD NACIONAL TORIBIO RODRÍGUEZ DE MENDOZA DE AMAZONAS**

Dr. POLICARPIO CHAUCA VALQUI **Rector**

## DR. MIGUEL ÁNGEL BARRENA GURBILLÓN **Vicerrector Académico**

## DRA. FLOR TERESA GARCÍA HUAMÁN **Vicerrectora de Investigación**

#### M.SC. EDWIN ADOLFO DIAZ ORTIZ **Decano FICIAM**

# VISTO BUENO DEL ASESOR DE TESIS

Yo, NELSON OSWALDO PAJARES QUEVEDO, Docente de la Facultad de Ingeniería Zootecnista, Agronegocios y Biotecnología, de la Universidad Nacional Toribio Rodríguez de Mendoza de Amazonas; hago constar que he asesorado la ejecución de la Tesis titulada "COMPARACIÓN DE DOS METODOLOGÍAS DE ESTUDIO DE IMPACTO AMBIENTAL EN EL MEJORAMIENTO Y AMPLIACIÓN DEL SISTEMA DE AGUA POTABLE Y DESAGUE DEL CASERIO LUCEROPATA, DISTRITO DE LONGAR - RODRÍGUEZ DE MENDOZA -AMAZONAS", elaborado por los tesistas egresado de la Escuela Profesional de Ingeniería Ambiental, Facultad de Ingenieria Civil y Ambiental:

- · Bach. Moisés Otoniel Idrogo Guevara
- · Bach. Demetrio Martín Alvarez Burgos

En señal de conformidad y en calidad de asesor de la presente tesis, el que suscribe da el Visto Bueno al Informe Final de la tesis en mención.

Chachapoyas, 03 de julio de 2019.

Ing. Nelson Oswaldo PAJARES QUEVEDO Asesor

# **JURADO EVALUADOR DE TESIS**

Dr. WILSON MANUEL CASTRO SILUPU

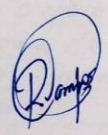

## DR. RICARDO EDMUNDO CAMPOS RAMOS SECRETARIO

ING JORGE CHAVEZ GUIVIN voqal

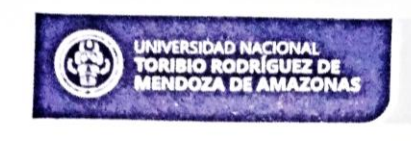

Secretaría General OFICINA DE GRADOS Y TÍTULOS

#### **ANEXO 3-K**

#### DECLARACIÓN JURADA DE NO PLAGIO DE TESIS PARA OBTENER EL TÍTULO PROFESIONAL

vo Moises Otoniel Idrogo Guevara<br>
dentificado con DNI Nº 16739403<br>
Ingenieria Ambienta (VEgresado (X) de la Escuela Profesional de<br>
Ingenieria Civil y Ambienta de de la Faculta de:

de la Universidad Nacional Toribio Rodríguez de Mendoza de Amazonas.

#### **DECLARO BAJO JURAMENTO QUE:**

<sup>1. Soy autor de la Tesis titulada. Comparación de dos metodologías<br>de estudio de impacto ambiental en el mejoramiento<br>y ampliación del Sèstema de agua potable y desagüe<br>de Mendoza - Amazonas</sup>

obtener el Título Profesional de: *.... Z*ngeniero *Ambiental* que presento para

- 2. La Tesis no ha sido plagiada ni total ni parcialmente, y para su realización se han respetado las normas internacionales de citas y referencias para las fuentes consultadas.
- 3. La Tesis presentada no atenta contra derechos de terceros.
- 4. La Tesis presentada no atenta contra derecnos de terceros.<br>4. La Tesis presentada no ha sido publicada ni presentada anteriormente para obtener algún grado académico previo o título profesional.
- 5. La información presentada es real y no ha sido falsificada, ni duplicada, ni copiada.

Por lo expuesto, mediante la presente asumo toda responsabilidad que pudiera derivarse por la autoría,<br>originalidad y veracidad del contenido de la Tesis para obtener el Título de la rivarse por la autoría, originalidad y veracidad del contenido de la Tesis para obtener el Título Profesional, así como por los derechos sobre la obra v/o invención presentada. Asimismo mor la profesional, así como por los derechos sobre la obra y/o invención presentada. Asimismo, por la presente me comprometo a asumir además todas las cargas pecuniarias que pudieran derivarse por la presente me comprometo a asumir dernás todas las cargas pecuniarias que pudieran derivarse para la UNTRM en favor de terceros por motivo<br>demás todas las cargas pecuniarias que pudieran derivarse para la UNTRM en favor de terceros por motivo<br>de acciones, de acciones, reclamaciones o conflictos derivados del incumplimiento de lo declarado o las que encontraren<br>de acciones, reclamaciones o conflictos derivados del incumplimiento de lo declarado o las que encontraren causa en el contenido de la Tesis.

De identificarse fraude, piratería, plagio, falsificación o que la Tesis para obtener el Título Profesional haya<br>sido publicado anteriormente; asumo las consecuencias y capaigna a intense el Título Profesional haya sido publicado anteriormente; asumo las consecuencias y sanciones civiles y penales que de mi acción se<br>deriven.

yas, 03 de Julio de 2019 Firma del(a) test

Secretaría General OFICINA DE GRADOS Y TÍTULOS **ANEXO 3-K** DECLARACIÓN JURADA DE NO PLAGIO DE TESIS PARA OBTENER EL TÍTULO PROFESIONAL vo Demetrio Martin Avarez Burgos<br>identificado con DNI Nº 40762001 Estydiante(YEgresado X de la Escuela Profesional de<br>Ingeniería Ambienta de la Universidad Nacional Toribio Rodríguez de Mendoza de Amazonas. **DECLARO BAJO JURAMENTO QUE:** DECLARO BAJO JURAMENTO QUE:<br>1. Soy autor de la Tesis titulada. Comparación de dos mejodologías de<br>estudio de impacto ambiental en el mejoramiento<br>4 ampliación del Sestema de agua potable y<br>desague del Caserio Jucoropata, d 2. La Tesis no ha sido plagiada ni total ni parcialmente, y para su realización se han respetado las normas internacionales de citas y referencias para las fuentes consultadas. 3. La Tesis presentada no atenta contra derechos de terceros. 4. La Tesis presentada no ha sido publicada ni presentada anteriormente para obtener algún grado académico previo o título profesional. 5. La información presentada es real y no ha sido falsificada, ni duplicada, ni copiada. Por lo expuesto, mediante la presente asumo toda responsabilidad que pudiera derivarse por la autoría, originalidad y veracidad del contenido de la Tesis para obtener el Título Profesional, así como por los derechos sobre la obra y/o invención presentada. Asimismo, por la presente me comprometo a asumir además todas las cargas pecuniarias que pudieran derivarse para la UNTRM en favor de terceros por motivo de acciones, reclamaciones o conflictos derivados del incumplimiento de lo declarado o las que encontraren causa en el contenido de la Tesis. De identificarse fraude, piratería, plagio, falsificación o que la Tesis para obtener el Título Profesional haya sido publicado anteriormente; asumo las consecuencias y sanciones civiles y penales que de mi acción se deriven. Chachapoyas, 03 de Julio

 $\frac{100}{2000}$ 

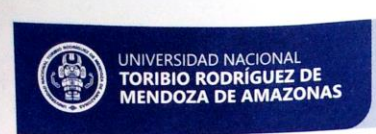

Secretaría General **OFICINA DE GRADOS Y TÍTULOS** 

#### **ANEXO 3-N**

## ACTA DE EVALUACIÓN DE SUSTENTACIÓN DE TESIS **PARA OBTENER EL TÍTULO PROFESIONAL**

En la ciudad de Chachapoyas, el día 21 de Junio del año 2019, siendo<br>las 5:30 pM horas, el aspirante Bach. Moissés Otoniel Idrogo Guevara<br>de estudio de impacto ambrevial en el mejoramiento y<br>ampliación del sistema de agua Mendoga - Amazonas.

para obtenerel Titulo Profesional de 17 Mageniero Ambiental

a ser otorgado por la Universidad Nacional Toribio Rodríguez de Mendoza de Amazonas, ante el Jurado

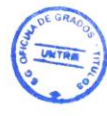

Evaluador, constituido por:<br>Presidente: Dr. Wilson Manuel Castro Silupu

Procedió el aspirante a hacer la exposición de la Introducción, Material y método, Resultados, Discusión y Conclusiones, haciendo especial mención de sus aportaciones originales. Terminada la defensa de la Tesis presentada, los miembros del Jurado Evaluador pasaron a exponer su opinión sobre la misma, formulando cuantas cuestiones y objeciones consideraron oportunas, las cuales fueron contestadas por el aspirante.

Tras la intervención de los miembros del Jurado Evaluador y las oportunas respuestas del aspirante, el Presidente abre un turno de intervenciones para los presentes en el acto, a fin de que formulen las cuestiones u objeciones que consideren pertinentes.

Seguidamente, a puerta cerrada, el Jurado Evaluador determinó la calificación global concedida la Tesis para obtener el Título Profesional, en términos de:

Aprobado  $(\times)$ Desaprobado (  $\big)$ 

Otorgada la calificación, el Secretario del Jurado Evaluador lee la presente Acta en sesión pública. A continuación se levanta la sesión.

Tesis para obtenerel Título Profesional

VOCA **OBSERVACIONES:** 

**SHOF ISESOR** 

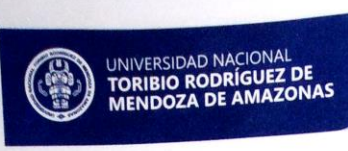

Secretaría General<br>OFICINA DE GRADOS Y TÍTULOS

# **ANEXO 3-N**

# ACTA DE EVALUACIÓN DE SUSTENTACIÓN DE TESIS<br>PARA OBTENER EL TÍTULO PROFESIONAL

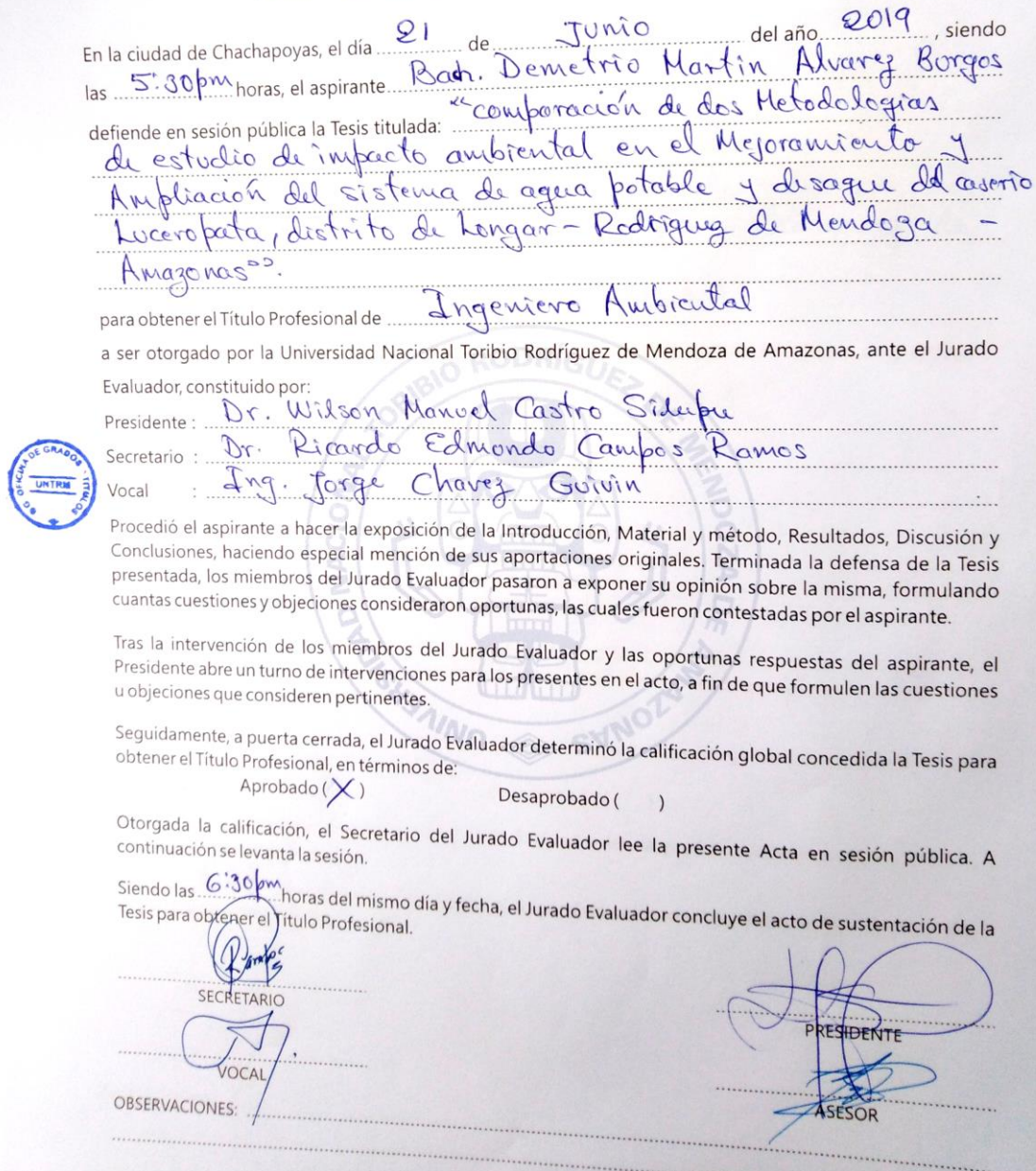

## **INDICE**

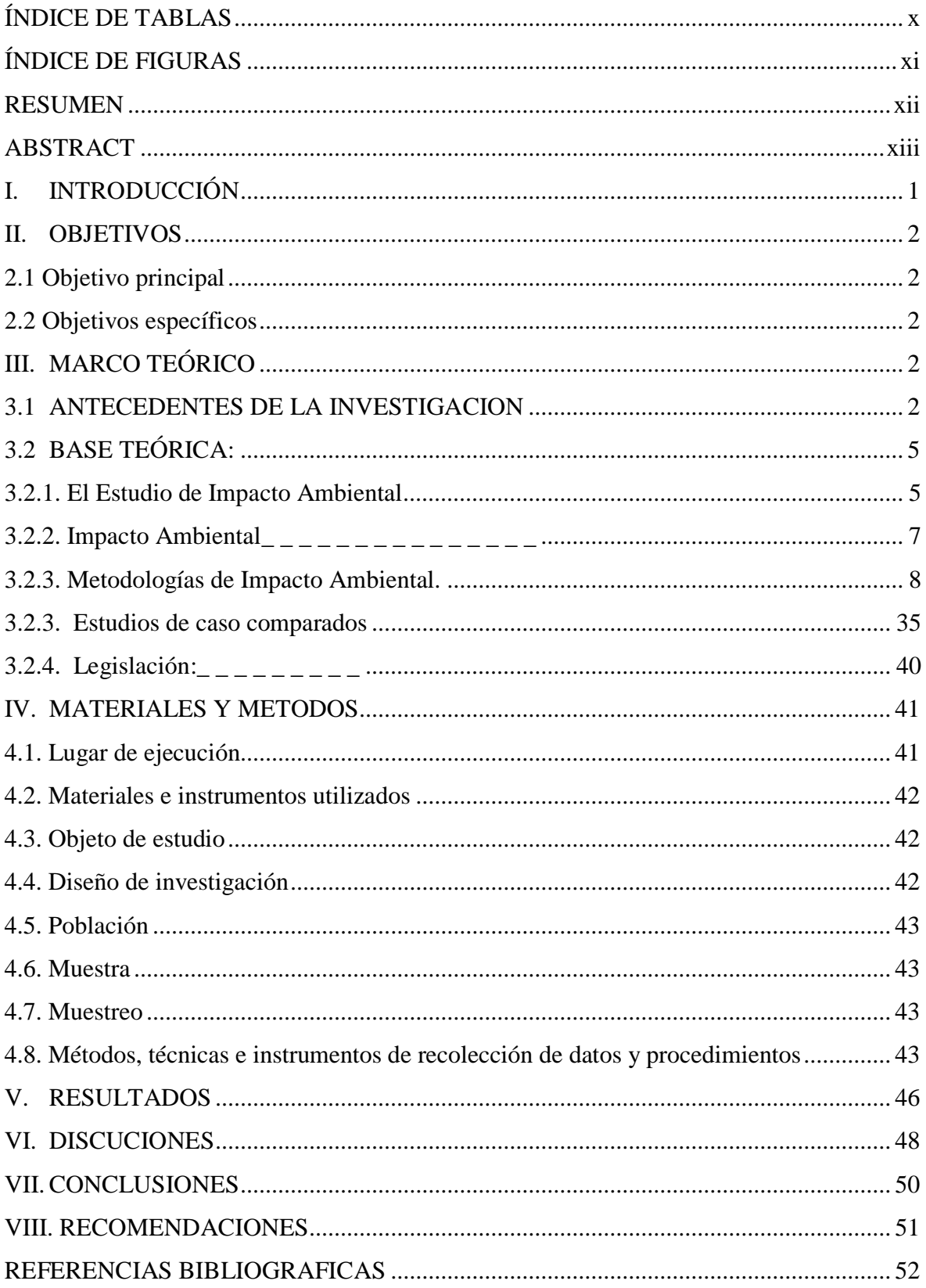

# **ÍNDICE DE TABLAS**

<span id="page-12-0"></span>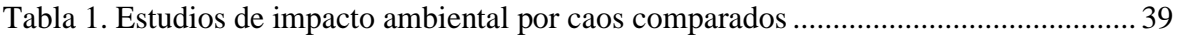

# **ÍNDICE DE FIGURAS**

<span id="page-13-0"></span>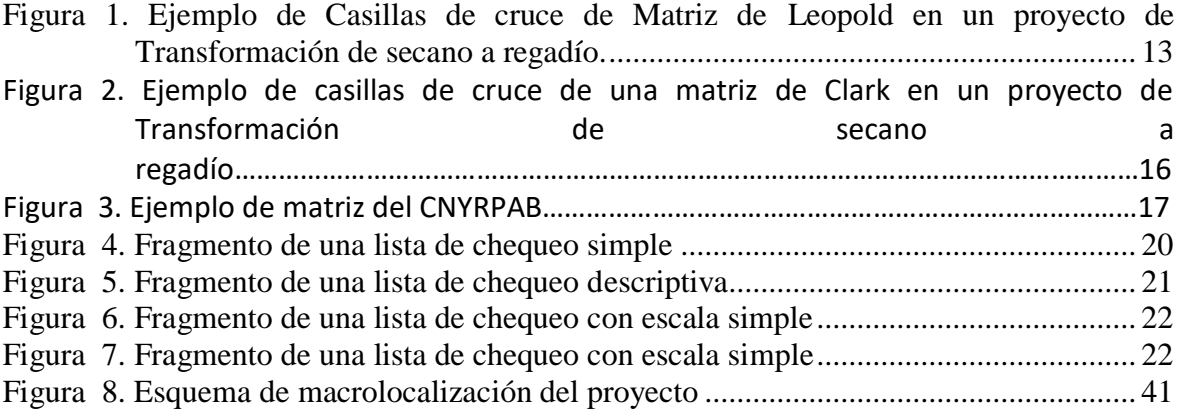

#### **RESUMEN**

<span id="page-14-0"></span>La elaboración de estudios de impacto ambiental es una labor rutinaria en el quehacer del Ingeniero Ambiental; sin embargo, poco se menciona de si diferentes metodologías de evaluación influirán en los resultados de dicho estudio. Por tanto, en esta investigación se consideró desarrollar el estudio de impacto ambiental para el proyecto "Mejoramiento y ampliación del sistema de agua potable y desagüe del caserío Luceropata, distrito de Longar – provincia de Rodríguez de Mendoza – Amazonas". Se usaron para este fin dos metodologías basadas en la matriz de Leopold y matriz de Conesa Fernández. Los resultados muestran que usando la matriz de Conesa Fernández el estudio de impacto ambiental uso diez criterios, mientras que la matriz de Leopold uso un método cualitativo, identificando impactos / actividades y su origen, sin proporcionar un valor, estableciendo su importancia y magnitud. Por tanto; los resultados comparados muestra que la matriz más adecuada es la de Conesa Fernández para estudios de impacto medioambiental.

Palabras clave: Impacto ambiental, Método de Leopold, Método de Conesa Fernández

#### **ABSTRACT**

<span id="page-15-0"></span>The development of environmental impact studies is a routine work for Environmental Engineer; however, there is not comments about whether different evaluation methodologies could influence the results of said study. Therefore, in this research was considered to develop the environmental impact study for the project "Mejoramiento y ampliación del sistema de agua potable y desagüe del caserío Luceropata, distrito de Longar – provincia de Rodríguez de Mendoza – Amazonas". Two methodologies based on the Leopold matrix and Conesa Fernández matrix were used for this purpose. The results shown that using the Conesa Fernández matrix, the environmental impact study used ten criteria, while the Leopold matrix used a qualitative method, identifying impacts / activities and their origin, without providing a value, establishing its importance and magnitude. So; the comparative results show that the most suitable matrix is that of Conesa Fernández for environmental impact studies.

Keywords: Environmental impact study, Leopold method, Conesa-Fernandez method.

#### <span id="page-16-0"></span>**I. INTRODUCCIÓN**

La dotación de agua potable procedente de la Quebrada Huano Huano es alta, debido a que cuenta con un caudal de aforo en épocas de estiaje de 25 l/s, cuenta con una Planta de Tratamiento de Agua Potable (PTAP), dicha estructura diseñado para sedimentar los sólidos, el cual dicho diseño no es factible ya que se necesita otro tipo de tratamiento, actualmente su operación de sistema carece de eficiencia, permitiendo así el ingreso de sólidos al reservorio.

Por todo lo anterior y tomando en cuenta la necesidad de minimizar los impactos ambientales debidos a los procesos de construcción y utilización del tramo en estudio se plantea este trabajo de investigación con el cual se evaluarán los impactos posibles sobre el medio ambiente, constituyéndolos en un estudio de impacto ambiental.

#### <span id="page-17-0"></span>**II. OBJETIVOS**

#### <span id="page-17-1"></span>**2.1 Objetivo principal**

- Evaluar el resultado de dos matrices de comparación causa efecto usadas en estudios de impacto ambiental

#### <span id="page-17-2"></span>**2.2 Objetivos específicos**

- Desarrollar una línea base de un proyecto de mejoramiento.
- Ejecutar un análisis de impactos generados mediante dos matrices de comparación.
- Determinar las semejanzas y diferencias de cada metodología.

#### <span id="page-17-3"></span>**III. MARCO TEÓRICO**

#### <span id="page-17-4"></span>**3.1 ANTECEDENTES DE LA INVESTIGACION**

(Soto, Suárez, & Arrieta, 2018) En su trabajo de investigación denominado "*Análisis Comparativo de los Métodos de Evaluación de Impacto Ambiental Aplicados en el subsector vial en Colombia"* – Colombia. El trabajo se basa en la investigación documental de la evolución de las metodologías usadas, logrando identificar las de mayor aplicación en Colombia en la vigencia en 2014 como son: el método de Leopold en la etapa de identificación, el método de Arboleda en la etapa de calificación y el método Ad-Hoc en la etapa de evaluación. En la información extraída de la revisión de los expedientes de las EIA del año 2014 se encontró que de 103 licencias otorgadas por el ANLA sólo 24 obedecen a proyectos viales, de los cuales se surtieron 20 para este estudio. Los 20 EsIA revisados fueron desarrollados sólo por 3 consultorías y 17 de ellos fueron desarrollados por un mismo grupo consultor; por lo tanto, los métodos usados para identificación, calificación y evaluación de los impactos ambientales no son muy variables. La metodología más usada es la que combina los métodos Leopold (etapa de identificación), Arboleda (etapa de calificación) y Ad Hoc (etapa de evaluación), seguido de la combinación métodos Conesa (etapa de identificación), Arboleda (etapa de calificación) y Ad Hoc (etapa de evaluación), es decir, las variaciones se presentan en la etapa de identificación con Leopold y Conesa.

La tendencia a seguir usando el método Leopold puede obedecer a que es uno de los métodos más sencillos; a su vez en el proceso de calificación y evaluación, la tendencia está marcada a la adopción de los métodos de Arboleda y Ad Hoc, respectivamente. (págs.  $9 - 10$ 

(Recalde, Mindiola, & Chang, 2009) En su artículo científico titulado *"Análisis de Metodologías para la* Evaluación *Ambiental de* la Construcción del Terminal Marítimo en el sector de Monteverde, Provincia de Santa Elena." De la Escuela Superior Politécnica del Litoral – Guayaquil – Ecuador, indican:

La primera metodología es la de Leopold, publicada por Páez; la segunda metodología es una modificación publicada por Conesa – Vitores y utilizada por Flopec en los términos de referencia del proyecto en cuestión; y, la tercera metodología es conocida como Criterios Relevantes Integrados, fue publicada por la consultora Caura-Fragromen Ltda.

Se demuestra que las tres metodologías tienen términos comunes en sus ecuaciones, aún cuando poseen diferentes nombres, dando al grupo evaluador la alternativa de utilizar la que mejor le convenga. También se analiza las ventajas y desventajas de cada una de las ellas, determinando que no hay una única, sencilla e infalible metodología que utilice la Matriz de Causa – Efecto. (pág. 1)

En general, los proyectos viales han sido considerados como obras que representan un beneficio social y económico para las regiones y mejoran la calidad de vida de los habitantes, por tanto, se constituyen en un elemento importante de desarrollo. Sin embargo, la apertura de carreteras, al igual que todas las obras de infraestructura y actividades humanas, causa efectos negativos sobre el ambiente, cuya identificación y evaluación es importante con el fin de diseñar estrategias que eviten, mitiguen y compensen estos impactos (Arce, Ortega, & Otero, 2010; Arroyave et al., 2013; Conde, Burgués, Fleck, Manterola, & Reid, 2007).

Con respecto al análisis de los impactos ambientales que se generan por dichas actividades, según Byron, Treweek, Sheate, & Thompson (2000) , la Convención de 1992 sobre la Diversidad Biológica (CDB) exige a las partes envueltas en los procesos de desarrollo de estrategias, planes o programas nacionales para la conservación y el uso sostenible de la diversidad biológica y para integrar la conservación y el uso sostenible de la diversidad biológica en los pertinentes sectoriales o intersectoriales planes, programas y políticas (artículo 6, el CDB). Evaluación del impacto ambiental potencialmente podría desempeñar un importante papel en dicha integración y el CDB requiere específicamente Estudios de Impacto Ambiental (EIA) para considerar los impactos sobre la biodiversidad. Artículo14 del CDB que se ocupa de Evaluación de Impacto establece:

"Cada parte contratante, en la medida de lo posible y según proceda:

- a. Establecerá procedimientos apropiados que requieren evaluación del impacto ambiental de sus proyectos propuestos que puedan tener efectos adversos importantes para la diversidad biológica con miras a evitar o reducir al mínimo esos efectos y, en su caso, permitir para la participación del público en esos procedimientos;
- b. Establecerá arreglos apropiados para asegurarse de que las consecuencias ambientales de sus programas y políticas que puedan tener efectos adversos importantes para la diversidad biológica se tengan debidamente en cuenta".

Por otro lado; la rápida evolución del transporte en los últimos 50 años ha provocado una fuerte dependencia de él y un cambio social muy importante, pero, en paralelo, se ha ido despertando la conciencia de los problemas ambientales que genera y de que la búsqueda de la sostenibilidad requiere tener en cuenta integralmente en la toma de decisiones todos los aspectos implicados en ella, la planificación del transporte, el uso del suelo y el medio ambiente, y no abordarlos de forma aislada. (Arce et al., 2010).

Es así que diversos estudios muestran que las carreteras son uno de los principales promotores de la deforestación y expansión de la frontera agropecuaria en los bosques tropicales, con pérdidas considerables de bienes y servicios ambientales. Esta asociación se debe a que son la principal vía de acceso para nuevos pobladores en busca de tierras para fines agropecuarios. Para 1992 se estimaba, que 330 millones de los pobladores establecidos en los bosques tropicales eran agricultores que fueron desplazados de sus tierras originarias por crecimiento poblacional, degradación ambiental, violencia o programas gubernamentales de colonización de los trópicos. De estos pobladores, se estima, que un alto porcentaje es posteriormente desplazado por terratenientes que se establecen para desarrollar ganadería o agricultura extensiva. Esto a su vez promueve que los primeros colonizadores migren nuevamente en busca de acceso a nuevas tierras, las

cuales por lo general son bosques aledaños. Actualmente seguimos observando este patrón de colonización en los bosques tropicales del mundo (Conde et al., 2007).

#### <span id="page-20-0"></span>**3.2 BASE TEÓRICA:**

#### <span id="page-20-1"></span>**3.2.1. El Estudio de Impacto Ambiental**

Para Garmendia, A. Salvador, A. Cespo,C. & Garmencia L. (2005), El Estudio de Impacto Ambiental es un documento único que expone de forma accesible todos los detalles importantes del proyecto, la descripción del entorno, la identificación de los posibles impactos y su valoración, para cada una de las alternativas. El Estudio de Impacto Ambiental tiene que realizarlo y financiarlo el promotor del proyecto, cumpliendo el principio de cautela (es el promotor del proyecto el que tiene que demostrar que no producirá danos al ambiente).

Para Conesa Fernández (2010), es el estudio técnico, de carácter interdisciplinar, que incorporado en el procedimiento de la EIA, está destinado a predecir, identificar, valorar y corregir, las consecuencias o efectos ambientales que determinadas acciones pueden causar sobre la calidad de vida del hombre y su entorno.

Es el documento técnico que debe presentar el titular del proyecto, y sobre la base del que se produce la Declaración o Estimación de Impacto Ambiental. Este estudio deberá identificar, describir y valorar de manera apropiada, y en función de las particularidades de cada caso concreto, los efectos notables previsibles que la realización del proyecto produciría sobre los distintos aspectos ambientales.

Se trata de presentar la realidad objetiva, para conocer en qué medida repercutirá sobre, el entorno la puesta en marcha de un proyecto, obra o actividad y con ello, la magnitud del sacrificio que aquél deberá soportar.

En conclusión, el EsIA es un elemento de análisis que interviene de manera esencial en cuanto a dar información en el procedimiento administrativo que es la EIA, y que culmina con la Declaración de Impacto Ambiental (DIA).

Collazos, J. (2013). Cita, que el Estudio de Impacto Ambiental (EsIA) es un proceso global que es dirigido a prever e informar sobre los efectos que un determinado proyecto puede generar sobre el medioambiente. Propiamente se trata de un conjunto de procedimientos técnico-científicos que introducen la variable ambiental en la toma de decisiones de los proyectos de inversión. Su utilización permite la preservación de los recursos naturales, la protección de los ecosistemas y la identificación de medidas de mitigación necesarias para eliminar o minimizar los impactos a niveles permisibles.

El estudio de impacto ambiental comprende:

- a. La identificación de impactos probables, actuales y futuros sobre los recursos naturales y el medioambiente por el proyecto de inversión.
- b. La valoración ecológica o ambiental de los impactos.
- c. La valoración económica o análisis económico de beneficio/costo de los impactos ambientales.
- d. La propuesta de alternativas de mitigación para la minimización de impactos del proyecto.
- e. La formulación de un plan de contingencia específico para tratar riesgos ambientales.

El estudio de impacto ambiental involucra a los efectos legales, ecológicos, económicos, financieros y sociales de un estudio ambiental que permitan identificar, prever y estimar impactos de toda obra o actividad en proyectos o en ejecución.

También, se entiende por EsIA los estudios sobre los elementos físicos naturales, biológicos, socioeconómicos y culturales dentro del área de influencia del proyecto. La razón de estos estudios consiste en describir las condiciones existentes y sus capacidades de respuesta a perturbaciones, así como prevenir los impactos (efectos y consecuencias) de los proyectos y determinar las medidas de control (mitigación) necesarias para asegurar la compatibilidad entre las actividades económicas y el medioambiente.

Un EsIA busca resaltar cualquier impacto ambiental adverso en la etapa del proceso del planeamiento del proyecto, en el cual se puede remediar o evitar estos impactos. Por lo tanto, el proceso deberá iniciarse con anticipación durante el planeamiento del proyecto y no después, esto es, cuando el proyecto ya ha sido completado.

El EsIA abarca tanto los efectos directos como indirectos de los proyectos. Examina los impactos ambientales de primer orden y la cadena de efectos ambientales que puedan derivarse de un determinado proyecto. El estudio ambiental es un proceso de estudio sistemático que predice las consecuencias ambientales. Su objetivo consiste en asegurar se prevea e identifique los riesgos potenciales, así como financiar e incorporar dentro del plan de desarrollo del proyecto, las medidas necesarias para evitar, mitigar o compensar daños ambientales.

El EsIA es en cierta forma un proceso y un producto. Como proceso, es la actividad por la cual se intenta predecir las clases de resultados reales y potenciales de las interacciones esperadas entre un nuevo proyecto y el medioambiente natural/humano donde se planifica el proyecto. El proceso continúa con el desarrollo de aspectos específicos importantes del proyecto (medidas de mitigación) en las fases de ubicación, diseño, prácticas de construcción y operación, monitoreo, recuperación de tierras, políticas de administración, etc., que confinarán a los impactos ambientales dentro de límites aceptables.

#### <span id="page-22-0"></span>**3.2.2. Impacto Ambiental**

Se dice que hay impacto ambiental cuando una acción o actividad produce una alteración favorable o desfavorable, en el medio o en alguno de los componentes del medio. Esta acción puede ser un proyecto de ingeniería, un programa, un plan, una ley o una disposición administrativa con implicaciones ambientales.

Hay que hacer constar que el término impacto no implica negatividad, ya que éstos pueden ser tanto positivos como negativos.

El impacto de un proyecto sobre el medio ambiente es la diferencia entre la situación del medio ambiente futuro modificado, tal y como se manifestaría como consecuencia de la realización del proyecto, y la situación del medio ambiente futuro tal como habría evolucionado normalmente sin tal actuación, es decir, la alteración neta (positiva o negativa en la calidad de vida de! ser humano) resultante de una actuación, tal y como queda reflejado en la figura I. en la que también puede apreciarse la variación del impacto en función del tiempo. Conesa (2010).

#### <span id="page-23-0"></span>**3.2.3. Metodologías de Impacto Ambiental.**

#### **a) Conesa (2010)**

Menciona que existen numerosos modelos y procedimientos para la evaluación de impactos sobre el Medio Ambiente o sobre alguno de sus factores, algunos generales, con pretensiones de universalidad, otros específicos para situaciones o aspectos concretos; algunos cualitativos, otros operando con amplias bases de datos e instrumentos de cálculo sofisticados, de carácter estático unos, dinámico otros, etc.

Hay que destacar que la mayoría de estos métodos fueron elaborados para proyectos concretos, resultando por ello complicada su generalización, aunque resultan válidos para otros proyectos similares a los que dieron origen al método en cuestión.

La clasificación de los métodos más usuales responde al esquema de Estevan Bolea, 1984, ampliado con el de Canter y Sadler, 1997, y sistematizado por el autor, 2009.

- Matrices causa-efecto.
	- Leopold.
	- Clark.
	- CNYRPAB.
	- Moore.
	- Bereano.
	- Guías metodológicas del M.O.P.U.
	- Banco Mundial.
	- Otras (IIASA, Canter, ESCAP, Lohani y Halim, Espinoza y Richars, etc.).
- Listas de chequeo.
	- Simples.
	- Descriptivas.
	- Escala simple.
	- Escala ponderada.
- Sistemas de interacciones o redes.
	- Sonrensen.
	- Redes ampliadas.
- Sistemas cartográficos.
	- Superposición de transparentes.
- Mc Harg.
- Tricart.
- Falque.
- Análisis de sistemas.
- Métodos basados en indicadores, índices e integración de la evaluación.
	- Holmes.
	- Universidad de Georgia.
	- Hill-Schechter.
	- Fisher-Davies.
	- Índice Global.
- Métodos cuantitativos.
	- Batelle-Columbus.
- Métodos de simulación.
- Métodos "ad hoc".
	- Teresa Estevan Bolea.
	- Domingo Gómez Orea.
	- Vicente Conesa Femández Vítora.

Vamos a realizar a continuación una somera descripción de estos procedimientos, que resultan ser los más significativos.

#### **b) Matrices causa-efecto**.

Son métodos cualitativos, preliminares y muy valiosos para valorar las diversas alternativas de un mismo proyecto.

Durante la preparación de una matriz de interacción simple, se pueden seguir una serie de pasos genéricos:

- 1. Definir todas las acciones previstas del proyecto (acciones del proyecto susceptibles de causar impactos) y agruparlas en fases temporales (fases de preparación del terreno, ejecución o construcción, funcionamiento y abandono).
- 2. Identificar los factores ambientales susceptibles de ser impactados por las acciones del proyecto: aspectos físicos/químicos, biológicos, culturales y socio económicos.

Someter los listados obtenidos a un estudio exhaustivo por parte de un equipo multidisciplinar.

- 3. Establecer el diseño de clasificación y valoración de los impactos (números, letras, colores, cualidades, etc.).
- 4. Someter a la matriz resultante a un estudio exhaustivo por parte de un equipo multidisciplinar cotejando cada interacción (acción del proyecto/factor del medio ambiente), asignando valores a cada casilla de cruce de la matriz.
- 5. Exponer de forma descriptiva cada uno de los impactos, así corno los resultados globales que se desprenden de la matriz (acciones más impactantes, factores con mayor índice de impactos, etc.).

#### **c) Matriz de Leopold.**

Fue el primer método que se estableció para las evaluaciones de impacto ambiental. Fue desarrollado por el Servicio Geológico del Departamento de Interior de Estados Unidos en el año 1971.

Este método consiste en un cuadro de doble entrada -matriz- en el que se disponen como filas los factores ambientales que pueden ser afectados y como columnas las acciones que vayan a tener lugar y que serán causa de los posibles impactos (ver cuadro en anexo).

Los factores ambientales por introducir en la matriz: de Leopold se agrupan según los siguientes tipos:

- 1. Características fisicoquímicas.
	- Tierra.
	- Agua.
	- Atmósfera.
	- Procesos.
- 2. Condiciones biológicas.
	- Flora.
	- Fauna.
- 3. Factores culturales. '
	- Usos del territorio.
	- Recreativos.
- Estéticos y de interés humano.
- Nivel cultural.
- Servicios e infraestructuras.
- 4. Relaciones ecológicas.
	- Salinización.
	- Eutrofización.
	- Vectores de enfermedades (insectos).
	- Cadenas alimentarias.
	- Invasiones de maleza, etc.

#### 5. Otros.

En este método se fijan, como número de acciones posibles 100, y 88 el número de factores ambientales, con lo que el número de interacciones posibles será de 88 x  $100 =$ 8800, aunque conviene destacar que, de éstas, son pocas las realmente importantes, pudiendo construir posteriormente una matriz reducida con las interacciones más relevantes, con lo cual resultará más cómodo operar ya que no suelen pasar de 50.

Cada cuadrícula de interacción se dividirá en diagonal, haciendo constar en la parte superior la magnitud, M precedida del signo + o -, según el impacto sea positivo o negativo en una escala del 1 al 10 (asignando el valor 1 a la alteración mínima y el 10 a la máxima).

La magnitud expresa el grado de alteración potencial de la calidad ambiental del factor considerado. Hace referencia a la dimensión, trascendencia y medida del efecto en sí mismo.

En el triángulo inferior se sitúa, la Importancia I, también en escala del 1 al 10.

La importancia es un valor ponderal que proporciona el peso relativo del efecto potencial y refleja la significación y relevancia del mismo, así como la extensión o parte del entorno afectado.

Ambas estimaciones se realizan desde un punto de vista subjetivo al no existir criterios de valoración, pero si el equipo evaluador es multidisciplinar, la manera de operar será bastante objetiva en el caso en que los estudios que han servido como base presenten un

buen nivel de detalle y se haya cuidado la independencia de juicio de los componentes de dicho equipo.

El sumatorio por filas nos indicará las incidencias del conjunto sobre cada factor ambiental y por tanto, su fragilidad ante el proyecto. La suma por columnas nos dará una valoración relativa del efecto que cada acción produciría en el medio y por tanto, su agresividad.

Así pues, la matriz se convierte en un resumen y en el eje del Estudio del Impacto Ambiental adjunto a la misma, que nos sirvió de base a la hora de evaluar la magnitud y la importancia.

Un ejemplo nos ayudará a aclarar conceptos. Un residuo industrial de 5 m<sup>3</sup>, con una concentración de fósforo de 150 mg/1, se vierte en un río que mantiene un caudal de 10 m<sup>3</sup>/s. El mismo residuo es vertido a otro río con un caudal de 40m<sup>3</sup>/s. La magnitud del vertido coincide en ambos casos, pero no la importancia que es mayor en el primer caso. Si a la magnitud le asignamos Valores 4 y 4, y a la importancia 8 y 2, podríamos dar un valor a los efectos de 32 y 8, llegando a la conclusión de que el impacto producido en el primer caso es superior al originado en el segundo caso.

En alguna ocasión, cuando se considere importante profundizar el análisis de impactos, se emplean varias sub-matrices descriptivas para analizar los componentes particulares de un proyecto (por ejemplo, para diferenciar entre impactos directos e indirectos o para cada fase de un proyecto).

Para la complementación de una Matriz tipo Leopold se llevarán a cabo los siguientes pasos:

- 1. Identificar todas las acciones del proyecto propuesto y situarlas en las columnas de la matriz.
- 2. Identificar, con un nivel de desagregación adecuado, todos los componentes y factores ambientales que pudieran verse afectados por las acciones del proyecto y situarlas en las filas de la matriz.
- 3. Marcar las casillas de cruce en las que se prevea va a producirse un impacto, trazando una diagonal que divida en dos cada casilla de cruce.
- 4. Una vez completado el marcado de la matriz, en la esquina superior izquierda de cada casilla se coloca un número del 1 al 10 que indica la magnitud del posible impacto (10 representa la mayor magnitud y 1 la menor). Si el impacto es beneficioso vendrá precedido por el signo +, y por el -, si es perjudicial.
- 5. En la esquina inferior izquierda de cada casilla de cruce, se coloca un número del 1 al 10 que indica la importancia del posible impacto.
- 6. Se procede a la suma de los valores positivos y negativos, por filas y columnas.
- 7. Finalmente se describirá el significado de las interrelaciones y efectos identificados en la matriz.

Es importante destacar que se deben evitar duplicaciones de las interacciones obtenidas en la matriz, ya que se nos puede presentar la misma interacción con distinto nombre, "camuflada" como otra distinta, haciendo que se estudie por duplicado una misma interacción, véase Figura 1.

|                                | <b>Factor</b><br><b>Ambiental</b> |                                           | <b>Acciones del Proyecto</b>    | <b>IMPACTO TOTAL</b> |               |           |
|--------------------------------|-----------------------------------|-------------------------------------------|---------------------------------|----------------------|---------------|-----------|
| Componente<br><b>Ambiental</b> |                                   | Instalación de<br>conducciones<br>de agua | <b>Movimientos</b><br>de tierra | Consumo<br>de agua   | Magnitud $+/$ | Ponderado |
| Aire                           | Nivel de ruidos                   |                                           |                                 |                      |               | $-19$     |
|                                | Nivel de polvo                    |                                           |                                 |                      |               | $-28$     |
| <b>Tierra</b>                  | Permeabilidad                     |                                           |                                 |                      |               | $-40$     |
|                                | Erosión                           |                                           |                                 |                      |               | $-14$     |
| Agua                           | <b>Recursos</b><br>hídricos       |                                           |                                 |                      |               | $-12$     |
| <b>IMPACTO</b>                 |                                   |                                           |                                 |                      |               |           |
| <b>TOTAL</b>                   | Ponderado                         | $-7$                                      | 14                              | $-12$                |               | $-5$      |

<span id="page-28-0"></span>Figura 1. Ejemplo de Casillas de cruce de Matriz de Leopold en un proyecto de Transformación de secano a regadío. Fuente: Conesa Fernández, V. (2010)

Las acciones "Instalación conducciones de agua", junto con "Movimientos de tierra" son las que presentan un grado de magnitud de los impactos totales más desfavorables (-5).

El factor ambiental más afectado por el proyecto, en cuanto a la magnitud del impacto, es el "Nivel de ruidos" (-11), y el Componente ambiental el "Aire".

En cualquier caso, estos datos son poco representativos. Al ponderar las magnitudes, los resultados se encontrarán más próximos a la realidad. Así, llegamos a la conclusión de que el factor más afectado por las acciones del proyecto es "Nivel de polvo" (-28) y no el "Nivel de ruidos", y el más favorecido "Permeabilidad" (+40).

La acción más agresiva al medio es "Consumo de agua" (-12), en contra de lo estimado sin ponderar: "Instalación conducciones de agua" y "Movimientos de tierra". El impacto total presenta un valor de (-5), cifra que sirve para comparar con proyectos alternativos.

Hacemos notar que la matriz de Leopold no es propiamente un modelo para realizar el EsIA, sino una forma de sintetizar y visualizar los resultados de las observaciones y estudios llevados a cabo para determinar las acciones que presumiblemente pueden causar impactos en determinados factores.

La matriz de Leopold presenta, entre otros, los siguientes inconvenientes:

- Su intención generalista no considera con suficiente exactitud la problemática de la actividad (camino rural, matadero general frigorífico, sistemas de riego, industria papelera, etc.) que interesa en un determinado entorno ambiental. Este carácter no selectivo, dificulta la atención del evaluador en los puntos de interés más significativos.
- No incluye la variable tiempo (método estático), o sea no refleja la secuencia temporal de impactos (con proyecto y sin proyecto), pero es posible construir una serie de matrices ordenadas en el tiempo.

Pueden existir factores ambientales que vayan a ser afectados de manera crítica, pero que, dentro del entorno del proyecto, el factor concreto afectado no presente excesiva significación o peso respecto a los demás, o al contrario, un impacto de proporciones limitadas, incluso de persistencia temporal, ostente una gran trascendencia al afectar a un

factor que posea una gran calidad ambiental y un peso notable respecto a los demás factores.

Carece de capacidad para considerar la dinámica interna de los sistemas ambientales. No obstante, esta carencia puede enmendarse si la matriz utilizada se acompaña de una matriz de interacciones.

Sólo tiene sentido pues, cuando va asociada a un inventario ambiental acompañado de una descripción sobre los impactos identificados, y de una justificación de su valor, de las medidas para corregirlos y/o mitigarlos y del programa de seguimiento y control.

#### **d) Matriz de Clark**

Esta matriz, cuyo ejemplo se muestra en la Figura 2, proporciona una evaluación cualitativa de los impactos ambientales ocasionados por las acciones de las distintas fases del proyecto sobre cada componente ambiental, utilizando seis ratios que caracterizan los efectos sobre el medio:

- Naturaleza: Beneficioso o positivo/adverso o negativo.
- Extensión: Total o estratégico/local o puntual.
- Manifestación: Largo plazo/corto plazo.
- Periodicidad: Discontinuo/continuo.
- Relación causa-efecto: Directo/indirecto.
- Recuperación: Irreversible/reversible.

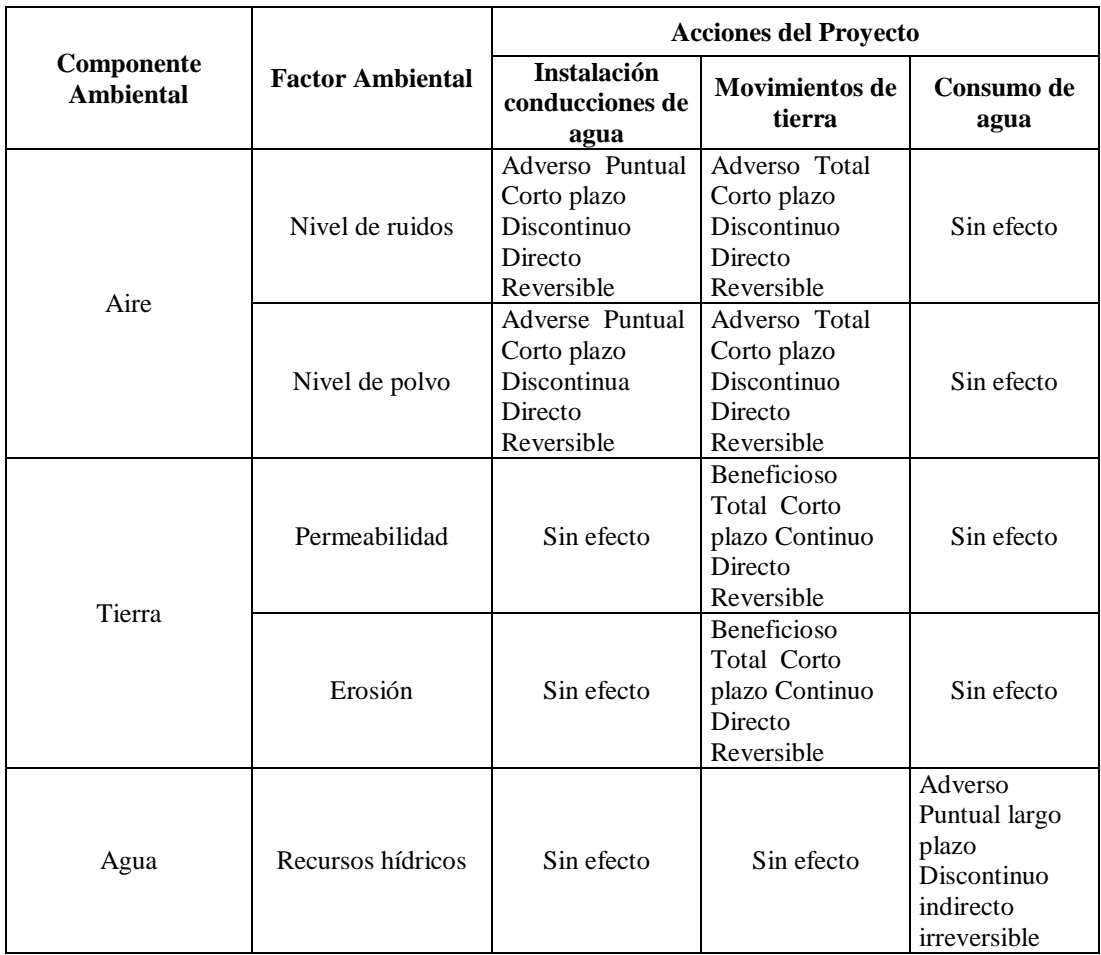

Figura 2. Ejemplo de casillas de cruce de una matriz de Clark en un proyecto de Transformación de secano a regadío.

Fuente: Toro, J., Martínez, R., & Arrieta, G. (2013)

# **e) Método del CNYRPAB (Departamento de Desarrollo y Planificación Regional del Estado de Nueva York)**

Es un método interactivo de identificación de los impactos que ocasiona un proyecto, obra o actividad. Se utilizan dos matrices, la primera de las cuales es semejante a la de Leopold, en la que se relacionan las condiciones iniciales del entorno ambiental y el estado de los recursos naturales con las posibles acciones sobre el medio. Se marcan las cuadrículas a las que corresponde un impacto directo y se les califica con un número de orden. Estos impactos calificados se interrelacionan entre ellos mediante el empleo de una segunda matriz con objeto de identificar los impactos indirectos, véase Figura 3.

Así pues, se destacan los impactos directos e indirectos que produce una determinada acción y también a la inversa, es decir, se pueden analizar las causas que dan lugar a un impacto dado. Este método se considera estático, ya que no se incluye la variable tiempo.

|                                | Acciones del proyecto causantes de impactos |             |              |                                                                               |              |              |              |
|--------------------------------|---------------------------------------------|-------------|--------------|-------------------------------------------------------------------------------|--------------|--------------|--------------|
| <b>Factores</b><br>ambientales | (Simples y primarios)                       |             |              | Amplificados por otras acciones<br>(Acumulativos, sinérgicos,<br>secundarios) |              |              |              |
|                                | $\mathbf{a}$                                | $\mathbf b$ | $\mathbf{c}$ | S                                                                             | V            | W            | Z            |
| 1                              | $\ast$                                      |             | $\ast$       | a                                                                             | $\mathbf{C}$ |              |              |
| $\overline{2}$                 | $\ast$                                      | $*$         |              |                                                                               | a            |              | $\ast$       |
| 3                              |                                             |             | $\ast$       |                                                                               |              | $\mathbf{C}$ |              |
| 4                              |                                             |             |              |                                                                               |              | $\ast$       |              |
| 5                              |                                             | $\ast$      |              | b                                                                             |              |              |              |
|                                |                                             |             |              |                                                                               |              |              |              |
| $\mathbf{r}$                   | $\ast$                                      |             |              |                                                                               |              |              |              |
|                                |                                             |             |              |                                                                               |              |              |              |
| $\mathbf n$                    |                                             |             | $\ast$       |                                                                               |              |              | $\mathbf{c}$ |

Figura 3. Ejemplo de matriz del CNYRPAB. Fuente: Recalde, S., Mindiola, M., & Chang, J. (2009)

En el cuadro observamos como la acción a impacta a los factores 1,2, r y la acción b impacta a los factores 2, y 5. La acción s, es sinérgica con la a, impactando obviamente la acción de ambas al factor 1.

La acción z, produce efectos acumulativos en el factor n en presencia de la acción c. La acción z produce un impacto secundario en el factor 2, independientemente de la presencia de otras acciones impactando sobre el mismo factor. La acción w produce un impacto indirecto sobre el factor 4, haciendo notar que es la única acción que produce efectos sobre ese factor.

#### **f) Método de Moore.**

Se trata de una matriz simplificada para la evaluación de impactos que consta esencialmente de dos listas cruzadas entre sí. En las filas de la matriz se sitúan las acciones del proyecto susceptibles de causar impactos en el medio. Se disponen para cada una de las fases del proyecto (preparación, ejecución, funcionamiento y abandono). En las columnas de la matriz se colocan los componentes y factores del medio ambiente susceptibles de ser impactados por las acciones del proyecto.

El cruce de ambas relaciones produce una serie de casillas de interacción entre acción (proyecto) y factor ambiental (medio ambiente), proporcionando una síntesis visual de los impactos ambientales del proyecto. Se construye la matriz atendiendo a una evaluación de cuantificación cualitativa basada en la magnitud de los impactos, asignando a estos los siguientes caracteres y valores:

- $-$  Leve (1).
- Moderado (2).
- $-$  Alto (3).
- No significativo (0).

Magnitud: Leve (1), Moderado (2), Alto (3), No significativo (0). Naturaleza: Positivo (+), Negativo (-).

#### **g) Método Bereano**

Se basa en una matriz para la evaluación de los impactos asociados a las estrategias tecnológicas alternativas. Se comparan alternativas tomando como base ciertos parámetros, seleccionados de manera que reflejen los efectos diferenciales que las distintas alternativas producirán sobre el Medio Ambiente.

La Dirección General del Medio Ambiente, por medio del MOPU (actual M° de Fomento), ha publicado una metodología específica para los casos concretos de construcción de carreteras y ferrocarriles, grandes presas, repoblaciones forestales y aeropuertos, teniendo previsto aumentar el número de las mismas dedicadas a otro tipo de actuaciones. Estas guías metodológicas parten de una sólida base descriptiva de cada parámetro potencialmente afectable, así como de las acciones causantes de los posibles impactos, es decir, una descripción de la situación preoperacional a la que sigue una previsión de impactos, incluyendo criterios y metodologías de evaluación, en las que se incluyen varias alternativas que pueden ser utilizadas según convenga para el caso en cuestión.

Se hace una evaluación cualitativa (generalmente de tipo matricial) y cuantitativa (generalmente del tipo Batelle) del impacto, a la que sigue una relación de medidas

preventivas y correctoras, los posibles impactos residuales y un programa de vigilancia y control.

#### **h) Método del Banco Mundial**

El Banco Internacional de Reconstrucción y Fomento (BIRF), más conocido como Banco Mundial, ha estudiado cientos de proyectos para los que se había solicitado su financiación y se incluyó también en esos estudios la variable ambiental.

En esta metodología, los objetivos se fijan en la identificación y medición de los efectos de los proyectos sobre el Medio Ambiente señalando los puntos generales que sirven de base para analizar las posibles consecuencias del proyecto, indicando la información precisa y el tipo de experiencia necesaria que se requieren para estudiar con profundidad los aspectos ambientales de los diferentes proyectos y proporcionando una estructura para la formulación de procedimientos y pautas para el examen y la consideración sistemática de los factores ambientales. Se realiza una identificación de factores y posibles efectos ambientales para facilitar la toma de decisiones según las alternativas presentadas.

#### **Listas de chequeo.**

Son un método de identificación muy simple, por lo que se usa para evaluaciones preliminares. Sirven primordialmente para llamar la atención sobre los impactos más importantes que puedan tener lugar como consecuencia de la realización del proyecto.

Las listas de chequeo son una ayuda estructurada para establecer los componentes y factores ambientales a considerar en el EsIA, asegurando que este incluya todas las áreas potencialmente impactadas.

Estas listas incentivan y facilitan las discusiones del equipo multidisciplinar durante la planificación, ejecución e informe final del EsIA. Su principal ventaja estriba en que pueden ser modificadas fácilmente (agregando o quitando elementos) para hacerlas más apropiadas a un proyecto en particular.

Sobre una lista de efectos y acciones específicas se marcarán las interacciones más relevantes, bien por medio de una pequeña escala que puede ir de +2 a -2, bien por cualquier otro baremo sencillo. Estas listas irán acompañadas de un informe detallado de los factores ambientales considerados, constituyendo en sí el estudio de evaluación más que las mencionadas listas.

Existen varios tipos de listas según el grado de detalle que se observe en el estudio de evaluación, según el proyecto de que se trate, según el baremo de evaluación, etc. Aunque las listas de chequeo se pueden aplicar para formular el EsIA, de prácticamente cualquier proyecto o actividad, generalmente son insuficientes como método analítico y necesitan completarse con otras herramientas. Existen diversos tipos de listas de chequeo, que sucintamente describimos a continuación (Fuente: DEVIDA, 2011):

#### **Listas de chequeo simples**

Proporcionan un enfoque amplio y a la vez flexible para identificar los impactos directos de un proyecto. Contemplan escuetamente aquellos factores físicos, bióticos y socioeconómicos que podrían ser afectados por las acciones del proyecto, sin tratar de evaluar los efectos, ni cualitativa ni cuantitativamente.

Poseen el inconveniente de que no tienen en cuenta los impactos indirectos, ni registran las relaciones causa-efecto entre las acciones del proyecto y los factores ambientales.

Una vez fijada la lista de chequeo, deberán describirse con detalle aquellos elementos de la lista que presenten carácter positivo o incierto. Un fragmento de una lista de chequeo simple se muestra en la Figura 4.

| Acciones del proyecto o actividad   | SI     | <b>NO</b> | <b>POSIBLE</b> |
|-------------------------------------|--------|-----------|----------------|
| Descarga de agua residual en el río | $\ast$ |           |                |
| Generación de ruidos                |        | $\ast$    |                |
| Producción de olores desagradables  | $\ast$ |           |                |
| Emisión de polvo                    |        |           | $\ast$         |
| Tala de árboles                     | $\ast$ |           |                |
|                                     |        |           |                |
|                                     |        |           |                |
| Aumento del nivel de renta          |        |           | $\ast$         |

<span id="page-35-0"></span>Figura 4. Fragmento de una lista de chequeo simple Fuente: Canter, L. (1998)

#### **Listas de chequeo descriptivas**

En este caso la lista simple se despliega para incluir el origen, tipo y la técnica predictiva del efecto. En las listas de chequeo descriptivas no se establece la importancia relativa de los diferentes impactos, cosa que deberá realizarse mediante un método suplementario.

| Componente<br><b>Ambiental</b> | Acción                                   | Tipo de impacto                                                | <b>Indicador Ambiental</b>                                         |
|--------------------------------|------------------------------------------|----------------------------------------------------------------|--------------------------------------------------------------------|
| Agua<br>superficial            | Vertido de agua<br>residual de una       | Directo: Incremento de la<br>carga orgánica en el río          | Modelo de dispersión de DBC<br>en cursos de agua superficial       |
|                                | industria de papel<br>en el río Pisuerga | Indirecto: Disminución del<br>oxígeno disuelto en las<br>aguas | Modelo de dispersión de<br>oxígeno disuelto en agua<br>superficial |

Figura 5. Fragmento de una lista de chequeo descriptiva Fuente: Canter, L. (1998)

#### <span id="page-36-0"></span>**Listas de chequeo con escala simple**

Las listas de chequeo con escala simple agrupan los efectos según su magnitud o gravedad, asignándoles una puntuación según una escala de intervalos o porcentual.

Aunque estas listas ofrecen alguna interpretación de los impactos, se apoyan en una valoración subjetiva numérica (al igual que el caso de las matrices), que si se suman aritméticamente admitirían que cada impacto presenta la misma importancia. Por tanto la puntuación total de las características del proyecto que pueden dar lugar a acciones y/o efectos no es representativa de nada por lo que no debe realizarse ya que se podría llevar a conclusiones erróneas. Por el contrario, si se pueden sumar las puntuaciones, por ejemplo, al comparar proyectos similares o las alternativas de un proyecto.

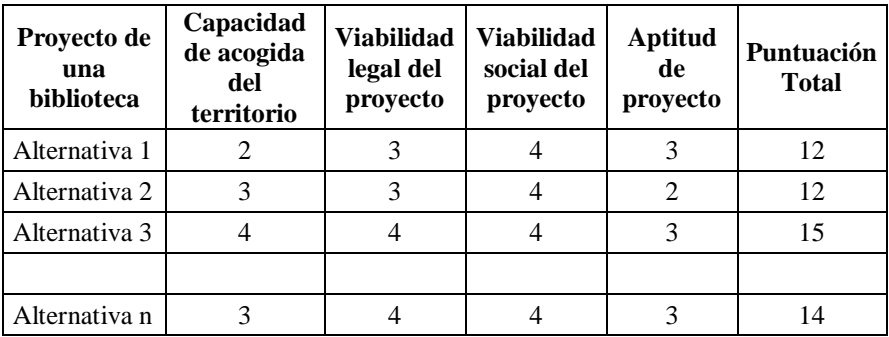

Óptima (4). Buena (3). Regular (2) Mala (1). Muy mala (0) Figura 6. Fragmento de una lista de chequeo con escala simple Fuente: Canter, L. (1998)

#### <span id="page-37-0"></span>**Listas de chequeo con escala ponderada.**

Las listas de chequeo con escalas de peso o ponderadas, fragmento en la Figura 7, se han desarrollado como un método para evaluar los impactos, incluyendo una ponderación de las diferentes variables que intervienen en la toma de decisiones. Esta lista es más objetiva y realista que las anteriores listas de chequeo, en tanto asume que no todas las variables que intervienen en el EIA tienen el mismo peso específico.

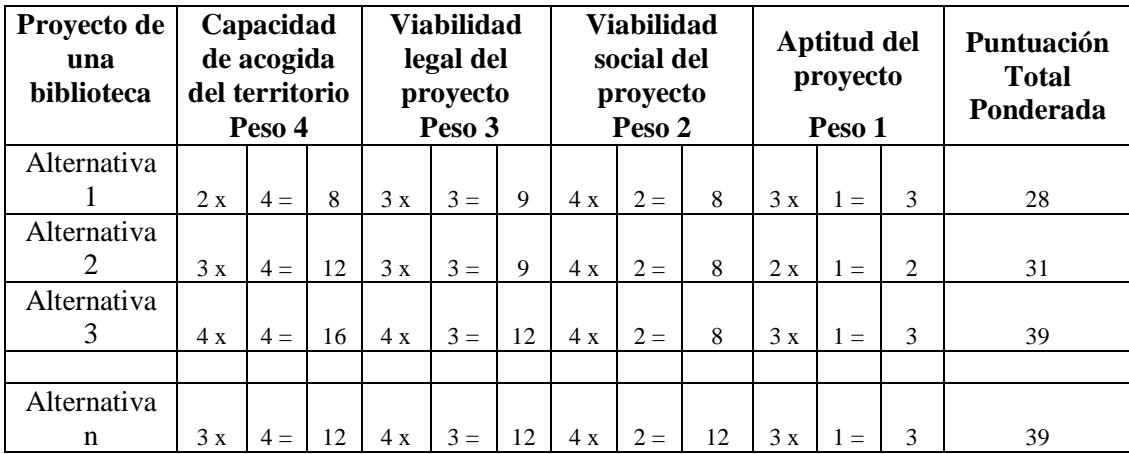

Figura 7. Fragmento de una lista de chequeo con escala simple Fuente: Canter, L. (1998)

<span id="page-37-1"></span>En esta se observa como la alternativa 3 es la más idónea en base a la Lista de Escala simple, y en cambio al ponderar la lista se llega a la conclusión de que la alternativa n es tan idónea como la 3. Además la 1 y la 2 presentan igual idoneidad en la escala simple, presentándose más idónea la 2 al ponderar las características estudiadas.

#### **Sistemas cíe interacciones o redes.**

Los métodos basados en Diagramas de Interacciones o Redes plasman las conexiones y vínculos de los efectos múltiples entre las acciones del proyecto y los componentes y factores ambientales afectados por el proyecto, incluyendo cualquier vínculo y enlace intermedio.

Constituyen un medio útil para mostrar de manera simultánea los impactos directos e indirectos, interviniendo de manera ventajosa en la preparación de recomendaciones específicas para corregir y mitigar los impactos ambientales. Las redes también pueden plasmar efectos sinérgicos y acumulativos.

Las principales desventajas de los métodos de redes estriban en que su ejecución es laboriosa pudiendo ocupar mucho tiempo y volverse complicada visualmente. Por esta razón, con frecuencia es más beneficioso diseñar redes para una acción específica del proyecto y el correspondiente componente ambiental y/o factor afectado por ella.

#### **i) Método de Sorensen.**

En este método, los usos alternativos del territorio se descomponen en un cierto número de acciones, referidas a las condiciones iniciales del área objeto de estudio determinando las condiciones finales una vez estudiados los efectos, utilizando para ello varias tablas y gráficas, es decir:

- Una tabla cruzada: usos-acciones.
- Una tabla cruzada: acciones-condiciones iniciales.
- Un gráfico: condiciones iniciales-condiciones finales.
- Un gráfico: efectos múltiples-acciones correctivas.
- Es método dinámico no cuantitativo.

#### **Diagrama de redes ampliadas.**

Son diagramas de flujo o redes en las que se establecen las relaciones causa-problema efecto o impacto, y las interconexiones con y entre impactos primarios, secundarios, terciarios, etc.

#### **Sistemas cartográficos**

Muchos de los impactos ambientales durante el desarrollo de proyectos tienen un componente espacial que se puede identificar fácilmente y evaluar mediante el uso de mapas en los que se muestre la magnitud de los impactos.

Estudios cartográficos

La adquisición de información cartográfica preliminar incluye mapas topográficos a escalas que van desde 1:500.000 a 1:25.000 y permite hacer una caracterización inicial del relieve en estudio. Si lo anterior se complementa con los factores morfológicos observados mediante fotointerpretación. Se puede tener una idea muy aproximada de la evolución geomorfológica hasta el presente de la zona en estudio.

En las fotografías aéreas a escala 1:40.000 - 1:10.000 se pueden observar los principales tipos de cambios en la superficie terrestre, como, por ejemplo, los movimientos en masa y evidencias de otros procesos geodinámicas, antiguos o reactivados. A una mayor escala son útiles en la observación detallada de mapas de zonas de alteración superficial y en el chequeo a largo plazo de comportamientos del terreno que puedan generar algún tipo de riesgo. Al final de esta etapa se debe tener una cartografía preliminar de los aspectos geosféricos del medio físico. Los estudios cartográficos se realzan utilizando mapas con distintas escalas:

- 1. Escala regional (1:50O.OOO a 1:100.000).
	- Utilización de imágenes de satélite y fotografías aéreas para definir aspectos como el drenaje regional, propiedades geológicas principales y límites amplios del uso de la tierra (bosques, uso agropecuario, zonas destinadas a conservación, etc.). El estudio concluye con la elaboración de mapas topográficos del medio físico.
	- Estas herramientas permiten, así mismo, detectar fenómenos geodinámicos tales como deslizamientos, hundimientos c inundaciones a gran escala, incluyendo las tendencias de los cambios producidos por extracción de recursos.
- 2. Escala comarcal (1:100.CO0 a 1:25.000).
- Se deben encajar datos de campo para elevar la calidad de los mapas e incorporando datos geomorfológicos en base al comportamiento esperado de los materiales geológicos.
- Se debe preparar una lista de chequeo durante la fotointerpretación. Aún en esta etapa, la interpretación de la información tiene un carácter cuantitativo y cualitativo (topografía y parámetros del material).
- 3. Escala local (1:25.000 a 1:10.000).
	- El propósito de estos mapas es definir áreas (le influencia directa de las actividades antrópicas, usos Futuros, tipo de obras y actividades, económicas del uso planeado y apreciación de la calidad de los materiales geológicos.
	- La interpretación visual requiere un análisis de contraste, forma, tamaño, tono y textura de las unidades fotogeoecológicas y de usos del suelo.
	- Para la identificación de grandes deslizamientos, bis fotografías aéreas pueden ser restituidas de imágenes de satélite de alta resolución, tales como las imágenes SPOT o L.ANDSAT.
	- Al final de esta etapa, se elaborarán mapas temáticos preliminares, a escala 1:25.000 ó mayor, para corroboración de detalles en campo.
- Fase de campo

Durante la fase campo tiene lugar la comprobación y caracterización específica del modelo o mapas preliminares de trabajo. El trabajo de campo se enfoca a la toma de datos litológicos, estructurales, texturales y geomorfológicos haciendo énfasis en las zonas críticas detectadas en la fotointerpretación para caracterizar los procesos morfodinámicos activos o potenciales que puedan influir de alguna manera hacia o desde el proyecto.

Los objetivos principales de esta fase de trabajos de campo son los siguientes:

 Maestreo de las variables predefinidas en las unidades preliminares fotocartografiadas, con el propósito de lograr su caracterización en el terreno. El tipo de muestreo en cuanto a su profundidad y detalle depende del nivel de estudio.

- Análisis de la información para determinar los rangos de variabilidad de los datos dentro de las unidades estuchadas, y estimar la necesidad de realizar ajustes en el mapa preliminar y en el plan de muestreo.
- Un aspecto de fundamenta! importancia para la ejecución de los estudios de impactos ambientales, es el análisis de los procesos erosivos y de los fenómenos de movimientos de tierras, ya que su detección por medio de fotografías aéreas no siempre es posible debido a la amplitud de las escalas de éstas.
- Elaboración de planos definitivos

Como resultado de la verificación y análisis en gabinete de toda la información y datos recopilados, se deben elaborar mapas que reflejen o modifiquen los realizados con anterioridad en base a la fotointerpretación:

- Mapa geológico.
- Mapa de unidades geomorfológicos.
- Mapa de pendientes.
- Mapa de erosión actual y/o potencial)
- Mapa de movimientos de tierras.

Superposición de transparencias

Se trata de la elaboración de mapas de impacto obtenidos matricialmente. Se realiza una superposición de los mismos en los que se señalarán con gradaciones de color, u otros procedimientos, los impactos indeseables.

Este método de cartográfico de superposición originariamente desarrollado para estimar las cuantiosas implicaciones ambientales en la ejecución de proyectos de autopistas.

Superponer mapas permite representar la evolución espacial de un conjunto de parámetros ambientales que se elaboran sobre hojas de acetato transparentes.

De esta manera se puede mostrar el nivel de impacto ambiental mediante codificación por colores o por la tonalidad del sombreado (por ejemplo, los tonos oscuros muestran los impactos críticos, tonos grises expresan impactos severos, tonos de gris más claros reflejan

impactos moderados, la ausencia de sombreado muestra impactos compatibles o que no se ha producido ningún impacto).

Las capas superpuestas se pueden combinar en una gran variedad de formas para mostrar ya sea un impacto total o un impacto en determinados aspectos, por ejemplo, impactos ecológicos o sociales. Con este método se realizan también mapas de capacidad de acogida, que nos determinan la idoneidad de ubicar una actividad determinada en un lugar concreto del mapa.

Existen diversas ventajas adicionales inherentes a este tipo de metodología que la hace especialmente idónea para un EslA semi detallado de proyectos sin demasiadas complicaciones medioambientales:

- Muestran los resultados en forma de diagramas fáciles de entender.
- Muestran la distribución espacial de los impactos adversos y los positivos.
- Se pueden relacionar- con la población humana y faunística que habita en las áreas afectadas.

Aunque técnicamente es un método simple, existen dificultades prácticas para la aplicación manual de las capas superpuestas.

Muchas de las limitaciones de las capas superpuestas se están superando gracias a los avances informáticos y los programas de mapas y gráficos (Sistemas de Información Geográfica SIG o GIS), limitándose el proceso a crear un archivo informatizado, el cual contiene los datos digitalizados de cada parámetro.

Con este método gráfico se pueden evaluar en un corto espacio de tiempo un conjunto de alternativas a partir de un conjunto común de datos obtenidos (bases de datos, mapas de base, mapas de capacidad de acogida, ese.) y asignar pesos o ponderaciones a cada parámetro.

Por ejemplo, en un mapa digitalizado de una ciudad o de una explotación agrícola se puede graficar simultáneamente las zonas de densidad urbana, el patrón de dispersión de contaminantes atmosféricos, la distribución de ruidos, localización de explotaciones ganaderas, parcelas de cultivo, etc., para conocer de forma inmediata aquellas áreas que sufrirán mayores impactos ambienta es.

#### **j) Método Me Harg**

Es el precursor de la planificación ecológica, mediante el establecimiento de mapas de capacidad de acogida o aptitud del territorio para los diversos usos.

Parte de una descripción ecológica del lugar, tratando de evaluar las posibilidades de ordenación o planificación y las consecuencias de éstas sobre el medio ambiente, preocupándose especialmente de que los procesos biológicos consten como criterios restrictivos y orientadores en la planificación territorial.

Consiste este método en hacer un inventario mapificado de los siguientes factores: Clima, geología histórica, fisiografía, hidrología, suelos, flora, fauna y uso actual del suelo.

Seguidamente se interpretan los datos del inventario en relación con las actividades o acciones objeto de localización, y se traduce en mapas específicos para cada una de las actividades, que son fundamentalmente agricultura, recreo, silvicultura y uso urbano, atribuyendo valores a los procesos.

Comparando los usos objeto de localización entre sí, se obtiene una matriz de incompatibilidades y se sintetizan estos datos en un mapa de capacidad o adecuación. También realiza paralelamente un inventario económico y de visualización del paisaje que junto con la matriz de adecuación, permite a la autoridad competente instrumentar la planificación.

#### **k) Método Tricurt**

El objetivo principal de este método es recoger una serie de datos y conocimientos científicos para comprender la dinámica del medio natural y destacar las zonas y factores que pueden limitar determinados usos del territorio. Se opera mediante la interacción dinámica entre proceses y sistemas previamente identificados, analizados y localizados.

La base informativa de este método la constituye la cartografía de todos los elementos naturales (relieve, cubierta vegetal, hidrología, etc.) resultando bastante útil para la ordenación de los recursos túndricos.

#### **l) Método de Holmes**

Este método se basa en el hecho de que muchos de los parámetros utilizados para los estudios medioambientales no son cuantificables con lo cual, el empleo de indicadores numéricos no es válido. Así pues, la evaluación vendrá dada por un juicio subjetivo de un equipo evaluador. Los factores ambientales se clasifican por orden de importancia, se comparan cualitativamente las variantes o alternativas del proyecto por medio de un parámetro previamente seleccionado y se selecciona la mejor alternativa en función de su importancia y de su posición respecto a los factores ambientales. Se trató de un método estático y cualitativo.

#### **m) Método de la Universidad de Georgia**

Consiste en agregar los valores de 56 componentes ambientales, marcando así su importancia relativa. Para cada componente se empican dos valores, uno para la situación presente y otro para la futura. Permite considerar simultáneamente el presente y el futuro, así como soluciones alternativas. Facilitó, asimismo, una mejor intervención pública mediante la que se determina el peso o valor de los componentes ambientales.

#### **n) Método de Hill-Uchter**

Este método parte de una reflexión crítica de los métodos de análisis costos-beneficio estimando que no permiten integrar todos los elementos y en particular los efectos intangibles.

Este análisis trata de evaluar y sopesar globalmente los beneficios y costes sociales, reducidos a valores actuales, que se derivarán de una o varias opciones. Dicha evaluación de costes y beneficios se hace normalmente con ayuda de precios ficticios o imputados para aquellos bienes y servicies que no tienen un mercado que los fije, como es el caso de los bienes y servicio' medioambientales.

No obstante, se puede prescindir de ellos si los costes y beneficios admiten directamente comparaciones que permitan obtener conclusiones sin necesidad de valorarlos en unidades monetarias.

#### **o) Método de Fisher-Davies**

Con este método se pretende evaluar Los impactos ambientales en el marco de un proceso integrado de planificación. El método consta de tres etapas:

- 1. La evaluación de la situación de referencia o pre operacional es una medida de la degradación del ambiente, puntuando de 1 a 5 de forma subjetiva según juicio de un equipo evaluador multidisciplinar y de acuerdo con la importancia del parámetro medioambiental.
- 2. La matriz de compatibilidad relaciona los elementos considerados importantes en la fase precedente y las acciones derivadas del proyecto. Se califica también de 1 a 5 cada casilla de interacción precedida del signo + o -según el impacto sea positivo o negativo. Esta matriz ha de hacerse para cada una de las alternativas.
- 3. La matriz de decisión reagrupa los valores atribuidos a los elementos importantes en las diversas alternativas. A la vista de esta nutriz se adoptarán las decisiones correspondientes al proyecto estudiado.

Este método podría ser clasificado como matricial (matriz causa-efecto).

#### **p) Método del índice Global**

Esta metodología se fundamenta en la determinación del Índice Global, en base a la cuantificación del impacto producido sobre el medio físico y sobre el medio perceptual. El método se utiliza frecuentemente para valorar efectos producidos por unidades o elementos constructivos (Pozas de oxidación. Rellenos sanitarios. Depósitos. Vertederos de RSU y de estériles, Balsas y alboreas, embalses, casetas de riego, etc.). En función al valor del índice Global, se puede hacer una clasificación del Impacto Total del elemento constructivo considerado sobre el entorno ambiental.

#### **q) Método cuantitativo del instituto Batelle - Columbus**

Fue elaborado para la planificación y gestión (le recursos teóricos en Estados Unidos. Al aplicarlo a otros proyectos, sirve la metodología pero hay que revisar los valores asignados a los índices ponderales e incluso modificar los componentes ambientales.

Se puede usar con dos fines:

- Medir el impacto ambiental de diferentes proyectos que tienen sobre recursos hídricos (análisis de proyectos - escala micro).
- Planificar a medio y largo plazo proyectos con un mínimo impacto ambiental (EEA de planes y programas a escala macro).

Consideramos una visión más detallada ríe este método por ser uno de los pocos estudios serios sobre la valoración cuantitativa que por el momento existen. El método permite la evaluación sistemática de los impactos ambientales de un proyecto mediante el empleo de indicadores homogéneos. Con este procedimiento se puede conseguir una planificación a medio y largo plazo de proyectos con el mínimo impacto ambiental posible.

La base metodológica es la definición de una lista de indicadores de impacto con 78 parámetros ambientales, merecedores de considerarse por separado, que nos indican además la representatividad del impacto ambiental derivada de las acciones consideradas. Estos 78 parámetros se ordenan en primera instancia según 18 componentes ambientales agrupados en cuatro categorías ambientales.

Es decir, se trata de un formato en forma de árbol conteniendo los factores ambientales en cuatro niveles, denominándose a los del primer nivel categorías, componentes a los del segundo, los del tercero parámetros y los ccl cuarto medidas.

**Categorías** 
$$
\longrightarrow
$$
 **Components**  $\longrightarrow$  **Parámetros**  $\longrightarrow$  **Medidas**

Estos niveles van en orden creciente a la información que aportan, constituyendo el nivel 3 la clave del sistema de evaluación, en los que cada parámetro representa un aspecto ambiental significativo, debiendo considerarse especialmente.

Los parámetros serán fácilmente medibles, estimándose por medidas o niveles, siendo los datos del medio, necesarios para obtener aquella estimación, la cual, siempre que sea posible, se deducirá de mediciones reales y que:

- Representen la calidad del factor o parámetro considerado.
- Sean fácilmente medibles cuantitativa o al menos cualitativamente.
- Respondan a las exigencias del proyecto a evaluar.
- Sean evaluables a nivel de proyecto.

Los resultados de estas mediciones aparecerán en unidades inconmensurables o heterogéneas, sin posibilidad de cuantificar resultados globales, tales como el impacto total sobre una categoría ambiental, sobre un componente, o el impacto total que sobre el medio ambiente ejerce el proyecto en su conjunto.

En cada EsIA concreto, una vez obtenidos los parámetros que responden a las exigencias planteadas, se transformarán sus valores correspondientes en unidades conmensurables u homogéneas, y por tanto comparables, mediante técnicas de transformación, siendo una de las más usadas la que emplea las funciones de transformación, de los que más adelante hablaremos. Las medidas de cada parámetro en sus unidades características, inconmensurables, se trasladan en una escala de puntuación 0 a 1 que representa el índice de calidad ambiental, en unidades conmensurables.

A cada parámetro, expresado en unidades de calidad ambiental, gracias al uso de las funciones de transformación, se le asigna un valor resultado de la distribución de 1.000 unidades, el cual se estima según su mayor o menor contribución a la situación del Medio Ambiente. Quedan ponderados, de esta manera, los distintos parámetros. La ponderación idónea se obtiene a través de consultas a paneles de expertos para cada proyecto concreto (Método Delphi).

Efectuando la suma ponderada de los factores, se obtiene el valor de cada componente, categoría y el valor ambiental total.

Aplicando el sistema establecido a la situación del medio si se lleva a cabo el proyecto y a la que tendría el medio si éste no se realiza, por diferencia, obtendríamos el impacto neto del proyecto para cada parámetro considerado.

Gracias a la transformación en unidades conmensurables mencionada anteriormente de los valores de cada parámetro, podremos sumar y evaluar el impacto global de las distintas alternativas de un mismo proyecto.

Interesa destacar que la asignación de valores a cada parámetro tendrá que revisarse según el proyecto en cuestión, ya que su valor puede variar, dependiendo de su mayor o menor incidencia en la evaluación del impacto ambiental.

El procedimiento puede ser el siguiente:

- 1. Determinar el entorno afectado por el proyecto.
- 2. Determinar los parámetros ambientales que serán afectados por el proyecto considerado.
- 3. Confeccionar las funciones de calidad ambiental para cada parámetro considerado.
- 4. Establecer el peso relativo PIU (Parmeter Importance Units), de cada parámetro.
- 5. Valorar cada parámetro en la situación pre operacional (sin acción de proyecto), de acuerdo con las funciones de transformación elaboradas en el paso (3). Obteniendo EQ (EQ = Environmental Quality).
- 6. Prever el valor de la calidad del parámetro en la situación operacional (con la acción del proyecto), de acuerdo con las funciones de transformación elaboradas en el paso (3)
- 7. Ponderar los valores obtenidos multiplicando cada valor calculado en el paso (5) por su respectivo índice ponderal P.I.U. establecido en obtener el EIU sin proyecto (Environmental Impact Units).
- 8. Ponderar los valores obtenidos multiplicando cada valor calculado en el paso (6) por su respectivo índice ponderal P-I U. establecido en (4) para obtener el EIU con proyecto.
- 9. Establecer la variación de calidad ambiental EIU, para cada factor impactado entre las situaciones con proyecto.
- 10. Sumar algebraicamente los resultados obtenidos en 9).

#### **r) Métodos de simulación**

La mayor parte de los modelos descritos consideran que los impactos son inmutables en el tiempo, pero el medio ambiente está en constante cambio y los factores ambientales, una vez afectados, modifican sus orientaciones Originales, con lo que se limita el análisis de los impactos a períodos de tiempo moderados, sin considerar la dinámica de los sistemas ambientales.

Los modelos de simulación se han ido desarrollando para responder a esta situación, en la medida que admiten la introducción de la variable temporal en el análisis de los impactos ambientales.

Los modelos de simulación son modelos matemáticos destinados a representar la estructura y funcionamiento de los sistemas ambientales, explorando a partir de un conjunto de hipótesis y suposiciones introducidas por las acciones de un proyecto. Los modelos pueden procesar variables cualitativas y cuantitativas, incorporar las medidas de la magnitud e importancia de los impactos y considerar las interacciones de los factores ambientales.

Existen modelos usados en los Estudios de Impacto Ambiental, principalmente aquellos que representan un proceso natural (físico, químico, biológico, etc) como la dispersión de contaminantes en el aire o en el agua. Este tipo de modelos es usado para prever la magnitud de los impactos producidos por los vertidos de efluentes o por las emisiones gaseosas, llegando a constituir y Formalizar, técnicas de predicción de impactos.

#### **s) Métodos AD HOC**

Las metodologías ad-hoc están basadas en una o varias de las metodologías citadas anteriormente, o la adaptación de alguna de ellas. Cada proyecto o acción puede requerir un modelo específico de evaluación que se adapte a sus características propias.

Como metodologías más serias y representativas citamos:

5.2.9.1. Método de M. Teresa Estovan Bolea (Desarrollado y mejorado 1984-2001).

5.2.9.1. Método de Domingo Córnea Orea (Desarrollado y mejorado 1986 -2003).

5.2.9.1. Método de Vicente Conesa Fernández - Vítora (Desarrollado y mejorado 1990- 2010).

#### **t) Método Conesa Fernández.**

Conesa (2010). Determina que la Ecuación para el Cálculo de la Importancia (I) de un impacto ambiental:  $I = \pm [3I + 2EX + MO + PE + RV + SI + AC + EF + PR + MC]$  Dónde:  $\pm$  $=$ Naturaleza del impacto. I  $=$  Importancia del impacto i  $=$  Intensidad o grado probable de destrucción EX = Extensión o área de influencia del impacto MO = Momento o tiempo entre la acción y la aparición del impacto PE = Persistencia o permanencia del efecto provocado por el impacto RV = Reversibilidad SI = Sinergia o reforzamiento de dos o más efectos simples  $AC = A$ cumulación o efecto de incremento progresivo  $EF = E$ fecto (tipo directo o indirecto) PR = Periodicidad MC = Recuperabilidad o grado posible de reconstrucción por medios humanos El desarrollo de la ecuación de (I) es llevado a cabo mediante el modelo propuesto en el siguiente cuadro:

#### <span id="page-50-0"></span>**3.2.3. Estudios de caso comparados**

Canter, L. W. (2003). Describe en su libro que puede ser instructivo revisar estudios de impacto reales para determinar qué métodos se están utilizando en la selección de alternativas, por ejemplo, Canter (1979) dirigió una detallada revisión de 78 estudios de impactos, tanto borradores como definitivos, habían sido elaborados por la Agencia de Protección Ambiental de los Estados o sus subcontratas, para los planes de instalaciones de aguas residuales. En la época de aquella revisión el grupo de muestra representaba aproximadamente el 15 por 100 de todos los estudios de impacto que se habían realizado sobre proyectos de depuradoras de aguas residuales. La distribución geográfica abarcaba 17 estados. La muestra incluía una gran variedad de proyectos que intentaban satisfacer las necesidades de gestión de aguas residuales en localizaciones con poblaciones que variaban desde unas 1.600 personas (Jacksonville, Oregon) hasta 3,6 millones de personas (Condado de Los Ángeles, California).

Se incluían 16 tipos distintos de proyectos como colectores, tratamiento y emisarios. Cuatro eran de tratamiento y vertido únicamente, seis incluían únicamente colectores y sólo dos incluían tratamiento de lodos. Las metodologías utilizadas para elegir la actuación propuesta de entre las series de alternativas se resumieron para los 28 estudio de impacto de la muestra (Canter, 1979). Veinte de estos estudios de impacto utilizaron una metodología de evaluación de impacto al seleccionar la actuación propuesta de entre las alternativas que se habían estudiado. Se utilizaron cuatro líneas de control descriptivas,

cuatro listas de control para jerarquización, seis listas de control con escalas de impacto, una lista de control para ponderación- jerarquización y cinco listas de control para ponderación-medición con escala de impactos. En el caso de ocho de los estudios de impacto en los que no se identificó ninguna metodología de selección es posible que las metodologías verdaderamente utilizadas se describieran en informes separados e independientes sobre los planes de instalaciones y que no se incluyeran en los estudios de impacto.

Más recientemente se resumieron los sistemas de toma de decisiones utilizados en cinco estudios de impacto representativos que se elaboraron en los años ochenta (Canter, 1990) donde se proporciona información detallada y se indica que en cuatro de los estudios se utilizaron comparaciones cualitativa-cuantitativas (listas de control descriptivas), utilizándose para el quinto estudio una lista de control de jerarquización. Se usó una comparación cualitativa de alternativas en el estudio de impacto del Ferrocarril del Viejo Metaire (un proyecto de rehabilitación del ferrocarril), mientras que en el estudio de impacto del proyecto de protección frente avenidas del rio Saddie y en el del proyecto de mina a cielo abierto de lignito se usaron comparaciones cualitativa-cuantitativas. En el estudio de impacto de un oleoducto de petróleo se utilizaron comparaciones cuantitativas de los impactos de tres trazados alternativos. Finalmente, se utilizaron listas de control de jerarquización (o puntuación) en el proceso de toma de decisiones de la selección de un programa de tratamiento de aguas residuales y de la opción de eliminación de lodos en el estudio de impacto de un plan de instalaciones de aguas residuales.

En un estudio reciente sobre técnicas reales utilizadas en la toma de decisiones se utilizó una muestra de 35 proyectos ambientales, la muestra consistía en 30 proyectos de actuación y en cinco proyectos actuaciones de corrección para los que se elaboraron o un estudio de impacto o un informe de decisión (Lahlou y Canter, 1993). La lista de proyectos específicos se encuentra en Lahlou (1991).

Las fases de la evaluación en el proceso de toma de decisiones pueden ser vistas como operaciones de transformación de la información usadas por el decisor o por la persona destinada a realizar el análisis del proyecto para concluir una alternativa preferida. Los dos procesos más comunes consisten o en una sola etapa de evaluación, en la que se identifica una alternativa preferida a partir de la evaluación de todo el conjunto de posibles

alternativas, o un proceso en dos etapas en el que las alternativas que superan una primera fase de prevaloración se desarrollan en mayor detalle y se someten a una última etapa de evaluación y selección. La revisión de los 30 estudios de impacto antes mencionado indicó que la mitad de los proyectos habían adoptado un proceso multietapas, que incluye al menos una fase preliminar de prevaloración y una etapa intermedia en la que se pueden tratar alternativas nuevas identificadas una vez iniciado el proceso, o en el que las alternativas eliminadas en la pre-valoración, pero que tras una posterior reconsideración se consideraron viables (si eran sometidas a mejoras) se reincorporaban al proceso.

Para valorar la calidad de las técnicas de decisión usadas en la muestra de estudios se identificaron todos los procedimientos utilizados tanto en las fases de pre-valoración y de evaluación final y se clasificaron en dos categorías: procedimientos cualitativos y procedimientos analíticos. Los «procedimientos cualitativos» no utilizan procedimientos analíticos para identificar el subconjunto de alternativas preferidas de entre el grupo de opciones consideradas inicialmente.

Confían principalmente en los juicios de valor cualitativos que el analista utiliza para diferenciar entre alternativas. Se identificaron tres tipos de procedimientos cualitativos: (1) técnicas completamente descriptivas, (2) técnicas de puntuación basadas en matrices abiertas y (3) selección mediante ventajas o ventajas-desventajas. Por contraste, los procedimientos analíticos siempre procesan la información sobre los impactos de las alternativas para identificar la(s) altemativa(s) viable(s) o preferida(s). Se identificaron tres tipos de procedimientos analíticos: (1) técnicas de normas-conjuntivas, (2) técnicas de puntuación y/o de jerarquización y (3) técnicas de ponderación-puntuación y/o ponderación-jerarquización.

La distribución de procedimientos de evaluación usadas en la muestra del estudio se presenta en la Tabla 15.23. Nótese, sin embargo, que un número de proyectos revisados ni definían explícitamente el procedimiento empleado -especialmente en la fase de prevaloración o screening, tampoco diferenciaban claramente entre la fase de desarrollo de alternativas, el proceso de puntuación, ni la fase de screening. Estos casos no se han incluido en la Tabla. La tabla muestra que los procedimientos cualitativos, que aparecían en el 67 por 100 de todas las fases de evaluación, se usaban más a menudo para seleccionar la actuación preferida tanto en los estudios de impacto como en los informes de decisión.

Dentro de esta categoría, el procedimiento enteramente descriptivo se utilizó ampliamente en las dos etapas de la pre-valoración y de la evaluación final, seguida por la técnica de puntuación en base a matrices abiertas y los procedimientos de ventajas-desventajas que se usaban principalmente en la fase final de la evaluación.

Los procedimientos analíticos se usaron en el 33 por 100 de todas las etapas de la evaluación. Su distribución entre las dos fases de pre-valoración y de evaluación final indican que las normas conjuntivas se usan más frecuentemente como instrumentos de la pre-valoración y que los procedimientos comparativos (puntuación-jerarquización y puntuación-jerarquización-ponderación) se usan más a menudo en la selección de la alternativa preferida. De hecho, esta distribución de los procedimientos conjuntivos y comparativos ha sido recomendada como un modelo lógico para obtener la solución preferida en los problemas de decisión multicriterio y multifase (Wright y Barbour, 1977).

Se utilizaron escalas para describir o medir las intensidades de los impactos de cada alternativa con respecto a un conjunto dado de criterios de decisión. Estas escalas venían expresadas mediante números, palabras o símbolos. Las valoraciones (o puntuaciones) de las alternativas respecto a una escala seleccionada puede mostrarse en una matriz de resolución de escala uniforme.

En la muestra de estudios, las puntuaciones de las alternativas respecto a los criterios de decisión se basaban casi siempre en escalas ordinales. Se identificaron un total de 12 escalas numéricas, descritos explícitamente, en 10 proyectos; cuatro eran Pealas absolutas y ocho eran escalas comparativas. Debe tenerse en cuenta que a menos que se usaran distintos tipos de escalas en un proyecto, sólo se contaba una escala por proyecto. Operaciones

matemáticas, especialmente las sumas, fueron realizadas directamente en estas escalas para obtener una puntuación global de las alternativas. Estas operaciones con datos referidos a escalas ordinales pueden ser arbitrarias, dado que distintas escalas pueden producir diferentes jerarquizaciones de alternativas.

En la muestra de estudios también se aplicaron escalas a través de la jerarquización directa de alternativas y la suma de los rangos resultantes. Esta práctica proporcionaba poca información sobre la importancia de los impactos y las compensaciones o trade-offs entre <span id="page-54-0"></span>alternativas. Más aún, sus resultados eran función del número de alternativas consideradas más que de las diferencias entre los perfiles de impactos de cada alternativa.

| <b>Procedimientos</b>                 | Etapa del<br>Screening* | Evaluación<br>final*        | <b>Total</b>          |
|---------------------------------------|-------------------------|-----------------------------|-----------------------|
|                                       |                         |                             |                       |
| Procedimientos cualitativos:          | 11(55%)                 | 26 (77%)                    | 37 (67%)              |
| Descriptivos                          | 9                       | 18                          | 27                    |
| Puntuaciones de una matriz abierta    | 1                       | 5                           | 6                     |
| Ventajas/desventajas                  |                         | 3                           | 4                     |
| Procedimientos analíticos:            | 9(45%)                  | 9(23%)                      | 18 (33%)              |
| Reglas conjuntivas                    | 8                       | 3                           | 11                    |
| Puntuación/jerarquización             | 1                       | 4                           | 5                     |
| Puntuación/jerarquización/ponderación | 0                       | $\mathcal{D}_{\mathcal{A}}$ | $\mathcal{D}_{\cdot}$ |
| Total                                 | 20                      | 35                          | 55                    |

Tabla 1. Estudios de impacto ambiental por caos comparados

\*Los números se refieren a números de proyectos de entre los 35 de la muestra de estudios

Fuente Lahlou y Canter (1993)

Otro componente de los procedimientos comparativos, especialmente en los estudios ambientales, es el establecimiento de la importancia del impacto, la importancia relativa de los criterios de decisión y/o la priorización de los objetivos de los proyectos. Esta importancia aparece como pesos de importancia de cada atributo respecto a los demás atributos y/o respecto a los objetivos de alto nivel. Dos casos de la muestra incorporaban un procedimiento de ponderación en la evaluación final y en la etapa de selección (Lahlou, 1991).

En un estudio, el equipo técnico del proyecto usó una técnica de puntuación que utilizaba una escala absoluta de 1 a 3 para concluir los pesos de 26 criterios de decisión. El peso de cada atributo era la media aritmética de las puntuaciones asignadas por los siete miembros

del equipo técnico. En el segundo estudio que consideró la importancia del impacto, se usó una técnica de comparación, por pares. No se describían ni el método ni sus fases intermedias.

#### <span id="page-55-0"></span>**3.2.4. Legislación:**

#### **a) Evaluación del impacto ambiental**

Ley N ° 27466. Artículo 2°. Ámbito de la ley. Quedan comprendidos en el ámbito de aplicación de la presente Ley, los proyectos de inversión públicos y privados que impliquen actividades, construcciones u obras que puedan causar impactos.

Ley N ° 27466. Artículo 10°. Contenido de los Instrumentos de Gestión Ambiental.

Art. 10.1. De conformidad con lo que establezca el Reglamento de la presente Ley y con los términos de referencia que en cada caso se aprueben, el estudio de impacto ambiental deberá contener:

- Una descripción de la acción propuesta y los antecedentes de su área de influencia;
- La identificación y caracterización de los impactos ambientales durante todo el ciclo de duración del proyecto;
- La estrategia de manejo ambiental o la definición de metas ambientales incluyendo, según el caso, el plan de manejo, el plan de contingencias, el plan de compensación y el plan de abandono;
- El plan de participación ciudadana de parte del mismo proponente; e) Los planes de seguimiento, vigilancia y control; y,
- <span id="page-55-1"></span>- Un resumen ejecutivo de fácil comprensión.

#### **IV. MATERIALES Y METODOS**

#### <span id="page-56-0"></span>**4.1. Lugar de ejecución**

El Proyecto se ubica en el caserío Luceropata, Distrito de Longar, Provincia de Rodríguez de Mendoza, Región Amazonas, dicha localidad está situada a 15 Km. de la ciudad de Rodríguez de Mendoza, se ubica en las coordenadas geográficas: 6°23'07" de latitud Sur y 77°32'46" de longitud Oeste, a una altitud media de 1,6600 msnm. Véase Figura 8.

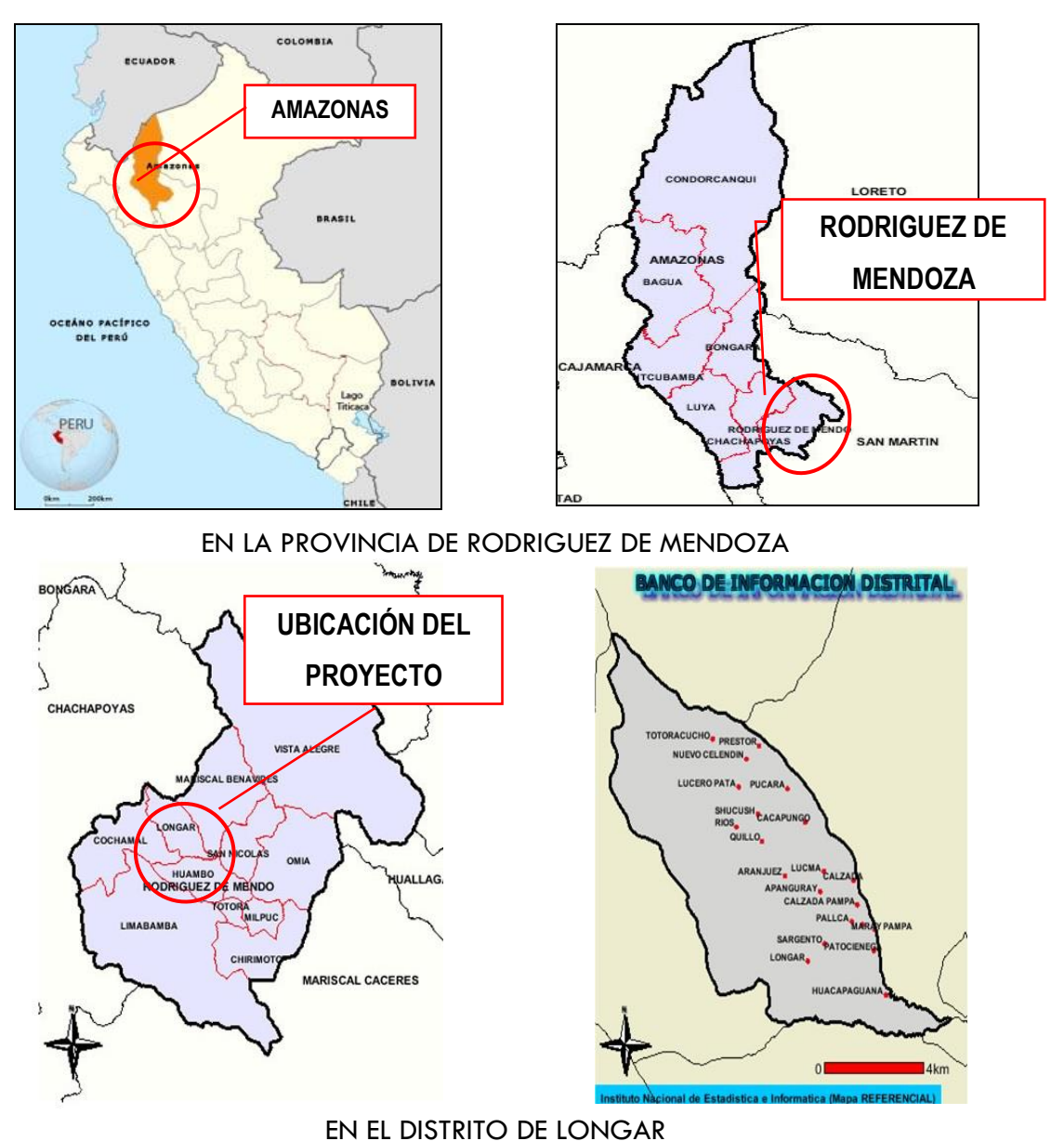

#### EN LA REGION AMAZONAS

<span id="page-56-1"></span>Figura 8. Esquema de macrolocalización del proyecto

#### <span id="page-57-0"></span>**4.2. Materiales e instrumentos utilizados**

#### **4.2.1. Materiales de campo**

- Cámara
- Carteles para señalización de muestreo
- Cinta Maskintape
- Cuaderno de apuntes
- Equipo de computo
- Escáner
- $\bullet$  GPS
- Impresora
- Micas
- Plotter

#### **4.2.3. Locales**

La investigación se dará a nivel de campo como trabajo de gabinete. El primero consistirá en la recopilación y levantamiento de información en el mismo campo o lugar de la actividad para realizar la línea base, así como el de gabinete para ordenar y procesar la información obtenida.

#### <span id="page-57-1"></span>**4.3. Objeto de estudio**

El objeto de estudio de la siguiente investigación corresponde a la elaboración de un estudio de Impacto ambiental en el proyecto, la que derivará en la comparación de dos metodologías de estudio de impacto ambiental en el mejoramiento y ampliación del sistema de agua potable y desagüe del Caserío Luceropata, distrito de Longar de la provincia de Rodríguez de Mendoza en la región de Amazonas.

#### <span id="page-57-2"></span>**4.4. Diseño de investigación**

#### **4.4.1. Diseño Experimental**

El diseño experimental para la presente tesis es de una sola casilla, por ser el más idóneo para investigaciones descriptivas como la presente.

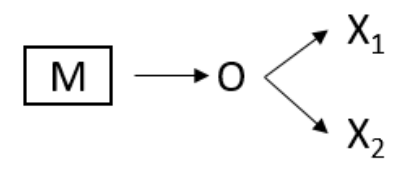

#### <span id="page-58-0"></span>**4.5. Población**

La población engloba a la comprendida al del área de influencia directa del proyecto de mejoramiento comprendida en el Estudio de Impacto Ambiental que precede a esta Investigación.

#### <span id="page-58-1"></span>**4.6. Muestra**

La muestra engloba a la comprendida al del área de influencia directa del proyecto de mejoramiento comprendida en el Estudio de Impacto Ambiental que precede a esta Investigación.

#### <span id="page-58-2"></span>**4.7. Muestreo**

El muestreo engloba a la comprendida al del área de influencia directa del proyecto de mejoramiento comprendida en el Estudio de Impacto Ambiental que precede a esta Investigación.

#### <span id="page-58-3"></span>**4.8. Métodos, técnicas e instrumentos de recolección de datos y procedimientos**

#### **4.8.1. Determinación de área de influencia:**

El área de influencia ambiental del proyecto "mejoramiento y ampliación del sistema de agua potable y desagüe del caserío Luceropata, distrito de longar - Rodríguez de Mendoza - Amazonas." está conformada por dos áreas bien definidas: el Área de Influencia Directa (AID), que constituye la zona donde se realizarán los trabajos proyectados, en la cual las actividades afectarán directamente los ecosistemas existentes dentro de su ámbito; y la otra, más alejada, que corresponde al Área de Influencia Indirecta (AII), donde los efectos de la obra sobre el entorno se ejercen en forma indirecta o inducida.

- *Área de Influencia Indirecta (AII)*

En general, para la "mejoramiento y ampliación del sistema de agua potable y desagüe del caserío Luceropata, distrito de Longar - Rodríguez de Mendoza - Amazonas" proyectado, el AII se ha definido en base a los siguientes criterios: la demarcación político administrativo existente, la continuidad geográfica, la intensidad y frecuencia de las relaciones comerciales, sociales y administrativas y el nivel de articulación fluvial.

#### - *Área de Influencia Directa (AID)*

Teniendo presente que las obras previstas se desarrollarán en la localidad del Distrito de Longar.

En esta zona también se encuentra la población directamente beneficiada, es decir la localidad de Luceropata que acoge a 41 pobladores al año 2016 (padrón de beneficiarios caserío Luceropata año 2016).

Para la determinación del área de influencia, se ha tomado como referencia las recomendaciones de la Guía general para identificación, formulación y evaluación social de proyectos de inversión pública, a nivel de perfil (MEF, 2015) y de Escobal, Inurritegui, & Benavides (2005).

#### **4.8.2**. **Obtención de información:**

Para el estudio de Impacto Ambiental del Proyecto "mejoramiento y ampliación del sistema de agua potable y desagüe del caserío Luceropata, distrito de Longar - Rodríguez de Mendoza - Amazonas", la metodología empleada ha sido desarrollada en tres etapas principales, las cuales se describen a continuación:

#### *Primera Etapa*

Comprendió la recopilación, clasificación y análisis de la información existente, compuesta principalmente por el Estudio Definitivo de Ingeniería para la "mejoramiento y ampliación del sistema de agua potable y desagüe del caserío Luceropata, distrito deL longar - Rodríguez de Mendoza - Amazonas"

También se ordenó la información procedente de estudios y trabajos anteriores acerca de los diversos aspectos que comprenden el presente estudio, destacando los referentes a la información ecológica, fisiológica, geología, recursos hídricos, flora y fauna silvestre, socio – economía, población y cultura. Analizada esta información se seleccionó aquellas que podrían ser directamente utilizadas en el estudio.

#### *Segunda Etapa*

Denominada de "reconocimiento de campo", constituyó el estudio en la zona desde el punto de vista de cada disciplina y tuvo por finalidad comprender la información obtenida en la etapa anterior.

Se ha identificado los sitios en donde se producirán los impactos ambientales tanto positivos como negativos, durante las etapas del proyecto.

#### *Tercera Etapa*

Se realizó en gabinete, determinando para cada uno de los medios (físico, biológico y socio-económico, los probables impactos, los cuales fueron evaluados para proceder a formular el plan de Manejo Ambiental, con sus presupuestos respectivos. Todo lo cual se integró en el informe final del EIA, que se requiere para la "mejoramiento y ampliación del sistema de agua potable y desagüe del caserío Luceropata, distrito de Longar - Rodríguez de Mendoza - Amazonas"

El levantamiento de información se realizó a través de reuniones con la población para determinar el nivel de participación de la misma. Además de la información que se obtuvo al realizar el recorrido de la vía; la cual nos ayudó a determinar el nivel de estudio que se tiene que realizar tomando en cuenta los diversos factores identificados en la inspección ocular (Aire, suelo, agua, flora y fauna) según el recomendado por Miranda (2005)

## **4.8.3. Análisis de impactos mediante la matriz de Leopold y matriz de Conesa Fernández.**

<span id="page-60-0"></span>Para la identificación y evaluación de los impactos ambientales se utilizarán los métodos de la Matriz de Leopold, así como la Matriz de Conesa Fernández, con el fin de determinar las acciones potencialmente impactantes del proyecto y los factores ambientales susceptibles de recibir impactos e interrelacionar los aspectos de interés del proyecto con los componentes del entorno.

#### **IV. RESULTADOS**

En el desarrollo del Estudio de Impacto Ambiental utilizando dos matrices (matriz de Leopold y Matriz de Conesa), para determinar los probables impactos ambientales generados en el proyecto estudiado encontramos los siguientes resultados:

#### *Periodo de Construcción.*

Las obras respectivas no comprometen vías de tránsito importantes.

#### *Sobre el componente biológico*

El mayor impacto sobre el componente biológico se dará durante la etapa de construcción, estas acciones, impactarán negativamente en la vegetación del lugar y causarán un traslado temporal de la fauna circundante.

#### *Sobre el componente físico*

La etapa de construcción originará la pérdida del suelo debido a la remoción del mismo para la instalación de los diferentes componentes del proyecto.

La etapa de construcción también conllevará a la contaminación atmosférica debido al ruido que la maquinaria generará y a causa del material particulado que éste levantará. Sin embargo, tratándose de un área tan extensa y abierta, la dispersión será rápida y el impacto será de carácter temporal.

El factor agua no se verá afectado, ya que hay ausencia de fuentes de agua, acequias, napa freática y/o similar cercanas a las obras.

En el factor ambiental de medio paisajístico y cultural se generaría un impacto leve en la etapa de ejecución del proyecto cuando los materiales, equipos y desmonte ocupen parte del área libre y se dé el tránsito de vehículos que transporten materiales y equipos, lo que además de perturbar el entorno paisajístico restará espacio y fluidez para la circulación.

No obstante, el área en donde se va a ejecutar las obras del proyecto es pequeña, lo que permite que los impactos sean minimizados, pudiendo realizar un mejor control y monitoreo permanente que busque la menor afectación ambiental, que no altere la vivencia del lugar propio y sus alrededores.

#### *Sobre el componente Salud y Socioeconómico*

La etapa de construcción se verá caracterizada por un potencial impacto negativo sobre los trabajadores y operarios, los cuales se verán expuestos a riesgos sobre su salud durante su labor. Se debe mencionar también como impacto leve de las obras el riesgo en la salud e integridad física que este tipo de actividades genera para los trabajadores, para lo cual se deben tener en cuenta las medidas de seguridad necesarias. Entre ellas se puede considerar la educación de los mismos trabajadores sobre la importancia de cumplir normas de seguridad, no es inusual que peones y obreros se descuiden en el uso de Equipos de Protección Personal (EPP's: tapones de oídos, cascos, mascarillas, cinturones, etc.) por una aparente comodidad.

#### <span id="page-63-0"></span>**V. DISCUCION**

Para el estudio de impacto ambiental se pueden utilizar las diferentes metodologías, algunos son métodos generales, otros muy específicos, pero todos ellos pueden ser útiles para la evaluación, las metodologías que se consideraron para el estudio de esta investigación está enfocado en la metodología de Conesa Fernández y Leopold.

En la matriz de Conesa Fernández el estudio de impacto ambiental se evalúa de acuerdo a diez criterios, mientras que la matriz de Leopold es un método de identificación cualitativo que te permite identificar impactos / actividades y su origen, sin proporcionarles un valor, estableciendo su importancia y magnitud.

- En la etapa de construcción, en lo que respecta a las obras respectivas, no comprometen vías de tránsito importantes.
- Para ambas matrices, se encontrará un mayor impacto sobre el componente biológico en la etapa de construcción, estas acciones, impactarán negativamente en la vegetación del lugar y causarán un traslado temporal de la fauna circundante, es aquí donde podemos observar y comparar las dos matrices, nos daremos cuenta que en la Matriz de Conesa Fernández. tenemos mayor precisión y detalle sobre la de Leopold.
- La etapa de construcción originará la pérdida del suelo debido a la remoción del mismo para la instalación de los diferentes componentes del proyecto, para ambas matrices nos da un resultado similar.
- La etapa de construcción también conllevará a la contaminación atmosférica debido al ruido que la maquinaria generará y a causa del material particulado que éste levantará. Sin embargo, tratándose de un área tan extensa y abierta, la dispersión será rápida y el impacto será de carácter temporal, en esta es de mencionar que la Matriz de Conesa nos da mayores alcances sobre este impacto ambiental con relación a Leopold.
- El factor agua no se verá afectado, ya que hay ausencia de fuentes de agua, acequias, napa freática y/o similar cercanas a las obras. No hay mayor discusión con respecto a este elemento.
- En el factor ambiental de medio paisajístico y cultural se generaría un impacto leve en la etapa de ejecución del proyecto cuando los materiales, equipos y desmonte

ocupen parte del área libre y se dé el tránsito de vehículos que transporten materiales y equipos, lo que además de perturbar el entorno paisajístico restará espacio y fluidez para la circulación. Nuevamente en este aspecto, la matriz de Conesa es más precisa en su evaluación con respecto a Leopold.

La etapa de construcción se verá caracterizada por un potencial impacto negativo sobre los trabajadores y operarios, los cuales se verán expuestos a riesgos sobre su salud durante su labor. Se debe mencionar también como impacto leve de las obras el riesgo en la salud e integridad física que este tipo de actividades genera para los trabajadores. Igualmente, en este caso, es el más que como impacto tiene relevancia, y su medición con ambas matrices nos determina que la de Conesa Fernández.

#### <span id="page-65-0"></span>**VI. CONCLUSIONES**

- El uso de matrices o cuadros de identificación de causa efecto nos permitió identificar los impactos que el proyecto causaría en sus diversas fases.
- La construcción, funcionamiento y cierre del proyecto, derivarán en diversos impactos de diferente índole y valoración. La mayoría de estos que fueron identificados son de Persistencia temporal y Reversibilidad a corto plazo.
- La evaluación del estudio de impacto ambiental en el "mejoramiento y ampliación del sistema de agua potable y desagüe del caserío Luceropata, distrito de Longar - Rodríguez de Mendoza, Amazonas", realizada, determina que no hay impactos negativos importantes, por lo que es factible su ejecución.
- Con la comparación de las metodologías (Matrices de Leopold y Conesa), utilizadas, se logró determinar que la más adecuada es la de Conesa Fernández.

#### <span id="page-66-0"></span>**VII.RECOMENDACIONES**

- Se recomienda a la empresa contratista desarrollar procedimientos para cada una de las medidas prioritarias detalladas en el Plan de Manejo Ambiental, Plan de Monitoreo Ambiental, Plan de Contingencias y Plan de Cierre.
- Se han presentado algunas recomendaciones para mitigar y/o corregir los impactos negativos, considerándose que el impacto ambiental neto como positivo, debido a los beneficios que traerá a la población.
- Proponer pesquisas relacionadas al uso de nuevas metodologías para la identificación de probables impactos ambientales en proyectos de desarrollo o similares.

#### <span id="page-67-0"></span>**REFERENCIAS BIBLIOGRAFICAS**

- Ambiental Consultores S.A.C. Perú. (2008). Estudio de impacto ambiental del proyecto zona centro del corredor segregado de alta capacidad cosac 1. Lima.
- Blog de Oscar Alejandro Cuya Matos. (19 de Marzo de 2013). Subjetividad de la Matriz de Importancia en la Calificación del Impacto Ambiental. Obtenido de http://blog.pucp.edu.pe/blog/alessandra/2013/03/19/subjetividad-de-la-matriz-deimportancia-en-la-calificaci-n-del-impacto-ambiental/
- Canter, L. (1998). Manual de evaluación de impacto ambiental. Técnicas para la elaboración de estudios de impacto.
- Conesa Fernández, V. (2010). Guía metodológica para la evaluación del impacto ambiental.
- Cusi, D. (2012). Estudio de impacto ambiental de la carretera Pumamarca abra San Martín del distrito de san sebastían. Piura.
- Duarte, L., Robles, J., Pico, B., & Rosano, G. (2013). La utilización de La matriz de Leopold para evaluar el impacto ambiental en plantas de beneficio de carbón mineral en la zona centro del estado de Sonora. Puebla.
- Garmendia Salvador, A, Salvador Alcaide, A, Crespo Sánchez, C, Garmendia Salvador, L. (2005). Evaluación del impacto ambiental.
- Gómez Orea, D. (2002). Evaluación de impacto ambiental.
- GEIAS CONSULTORES. (2015). Mejoramiento del servicio de protección y control de inundaciones en la zona urbana de la localidad de Churuja, distrito de Churuja, provincia de Bongará y región amazonas. Bongará.
- Gobierno Municipal Del Cantón Morona. (2013). Estudio de Impacto Ambiental Del Proyecto evaluación y Diseños Definitivos Del Sistema Regional De Agua Potable Para Sevilla Don Bosco. Evaluación de Impacto Ambiental, Sevilla.
- Gobierno Provincial Autónomo De El Oro. (2013). Estudio de impacto ambiental para la ampliación y apertura de la vía Machala - Santa Rosa. El Oro.
- Municipalidad Provincial de Chachapoyas. (2012). Construcción de pistas y veredas de acceso a la ciudad de Chachapoyas por el Jr. Tres esquinas Jr. Sociego y cuadras aledañas - distrito de Chachapoyas - provincia de chachapoyas –amazonas. Chachapoyas.
- Recalde, S., Mindiola, M., & Chang, J. (2009). Análisis de metodologías para la evaluación ambiental de la construcción del terminal marítimo en el sector de monteverde, provincia de Santa Elena. Escuela Superior Politécnica del Litoral. Obtenido de http://www.dspace.espol.edu.ec/handle/123456789/67
- Romero, D., & Montoya, N. (2017). Estudio de impacto ambiental conexión minera Betty María (Cod. 300853). El oro.
- Saldaña, M. (2014). Construcción de la carretera vecinal Luz del Oriente Triangulo de la Esperanza – Nueva Unión, distrito Chirimoto – provincia Rodríguez de Mendoza – región Amazonas. Rodríguez de Mendoza.
- Sánchez, L. (2011). Evaluación del impacto ambiental. Conceptos y métodos.
- SAVIA Perú. (2009). "Instalación y Operación de Tres Tuberías Submarinas entre Plataformas SP1A y ES1 hasta Punta Lagunas". Sechura - Piura.
- SEDAPAL. (2008). "Ampliación y Mejoramiento del Sistema de Agua Potable y Alcantarillado para el Macro Proyecto Pachacútec del Distrito de Ventanilla.". Lima.
- Sedapal. (2016). Estudio Definitivo y Expediente Técnico "Ampliación y Mejoramiento de los Sistemas de Agua Potable y Alcantarillado para el Esquema Pucusana". Lima. Obtenido de http://www.sedapal.com.pe/Contenido/licitaciones /CP%2032-2016-SEDAPAL/Anexo%20I/18%20EIA/Anexos\_EIA/3%20Anexo%203\_ TdR%20EIA%20SD %20PUCUSANA/TdR\_EIA\_SD\_PUCUSANA.doc
- Soto, V., Suárez, N., & Arrieta, S. (2018). Análisis comparativo de los métodos de evaluación de impacto ambiental aplicados en el subsector vial en colombia. Revista de Investigación Agraria y Ambiental, 281 - 294. doi: DOI: https://doi.org/10.22490/21456453.2174
- Toro, J., Martínez, R., & Arrieta, G. (2013). Métodos de Evaluación de Impacto Ambiental en Colombia. Revista de investigación Agraria y Ambiental, 4(2).
- Walsh Perú S.A. (2015). Actualización del estudio de impacto ambiental del aeropuerto internacional Jorge Chávez. Lima.
- Walsh Perú S.A. (2005). Estudio de Impacto Ambiental y Social Proyecto de Explotación de Cantera GNL-2 Cañete - Perú. Cañete. Obtenido de https://perulng.com/.../Evaluación-de-Impacto-Ambiental-y-Social-del-Proyecto-de-Exp...